**Instituto Nacional de Matemática** 

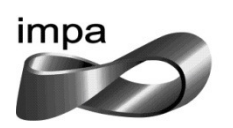

**Pura e Aplicada – IMPA** 

*Pós-Graduação em Matemática* 

## **ENSINO DE ESTATÍSTICA ATRAVÉS DE PROJETOS: UMA EXPERIÊNCIA NO 9º ANO DO ENSINO FUNDAMENTAL**

**Anderson Fernandes Novanta** 

**Rio de Janeiro, RJ – Brasil Março de 2013** 

**Instituto Nacional de Matemática** 

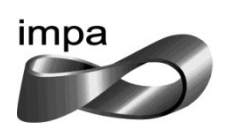

**Pura e Aplicada – IMPA** 

*Pós-Graduação em Matemática* 

## **ENSINO DE ESTATÍSTICA ATRAVÉS DE PROJETOS: UMA EXPERIÊNCIA NO 9º ANO DO ENSINO FUNDAMENTAL**

**Anderson Fernandes Novanta** 

Dissertação apresentada como exigência parcial para a obtenção do grau de Mestre em Matemática, sob orientação do Prof. Dr. Paulo Cezar Pinto Carvalho.

**Rio de Janeiro, RJ – Brasil Março de 2013** 

**A minha amada esposa, Danielle e aos meus filhos, Kauã e Pedro Henrique.**

### **Agradecimentos**

 Agradeço a todos que contribuíram para que este trabalho fosse realizado. E em particular:

a Deus, por todas as bênçãos recebidas;

aos Professores Elon, Eduardo Wagner, Gugu, Marcelo Viana, Roberto Imbuzeiro, Moacyr por todos os conhecimentos repassados, em especial ao Prof. Paulo Cezar Pinto Carvalho, pelo apoio e pela orientação recebida;

 ao Prof. Dr. Angelo Santos Siqueira, pelas sugestões na fase final deste trabalho,

à minha família, por todo amor e apoio durante o trabalho;

 aos amigos David Braga, Carlos César e Luiz Amorim pela presença em todas as horas, principalmente nas mais difíceis,

a CAPES, pelo apoio,

ao IMPA.

### **Resumo**

 Apresentamos inicialmente neste trabalho algumas ponderações sobre o desenvolvimento e a importância da alfabetização estatística para a sociedade. Fizemos a proposta do ensino de estatística para as turmas de 9º ano do Ensino Fundamental através de projetos. Em seguida foi descrita todas as etapas do projeto realizado numa Escola Estadual da Baixada Fluminense. Neste projeto, os alunos tiveram oportunidade de participar de todas as etapas do processo estatístico, desde a coleta de dados até a interpretação e análise dos resultados obtidos. Foi aplicado, para esta turma e para uma turma de controle, a qual não participou do projeto, um Pré-Teste e um Pós- Teste, a fim de analisarmos o desenvolvimento adquirido por cada uma das turmas. Por fim, foi feita uma análise detalhada das notas obtidas pelos alunos de ambas as turmas nos testes. Para tal, utilizamos os testes de hipóteses para dados emparelhados e testes de hipóteses para amostras independentes.

**Palavras-chave:** Alfabetização Estatística; Ensino Através de Projetos; Ensino fundamental; Testes estatísticos.

### **Abstract**

 We begin by making some considerations on the development and importance of statistical literacy for society. Based on these considerations, we propose using projects to teach statistics for elementary school students. We describe all stages of a project carried out in a class of  $9<sup>th</sup>$  grade students of a school in Baixada Fluminense (in the metropolitan area of Rio de Janeiro). In this project, students had the opportunity to participate in all stages of the statistical process, from data collection to interpretation of results. A Pre-test and a Post-Test were applied both to the participating class and to a control class, composed by students not involved in the project, a Pre-Test and Post-Test in order to analyze the development acquired by each of the classes. We performed a detailed analysis of the marks obtained by the students of both classes in the tests and used hypothesis testing to detect whether there was a significative difference in performance.

**Key-words:** Statistical Literacy; Learning through projects; Elementary school; Statistical tests.

## **Lista de Figuras**

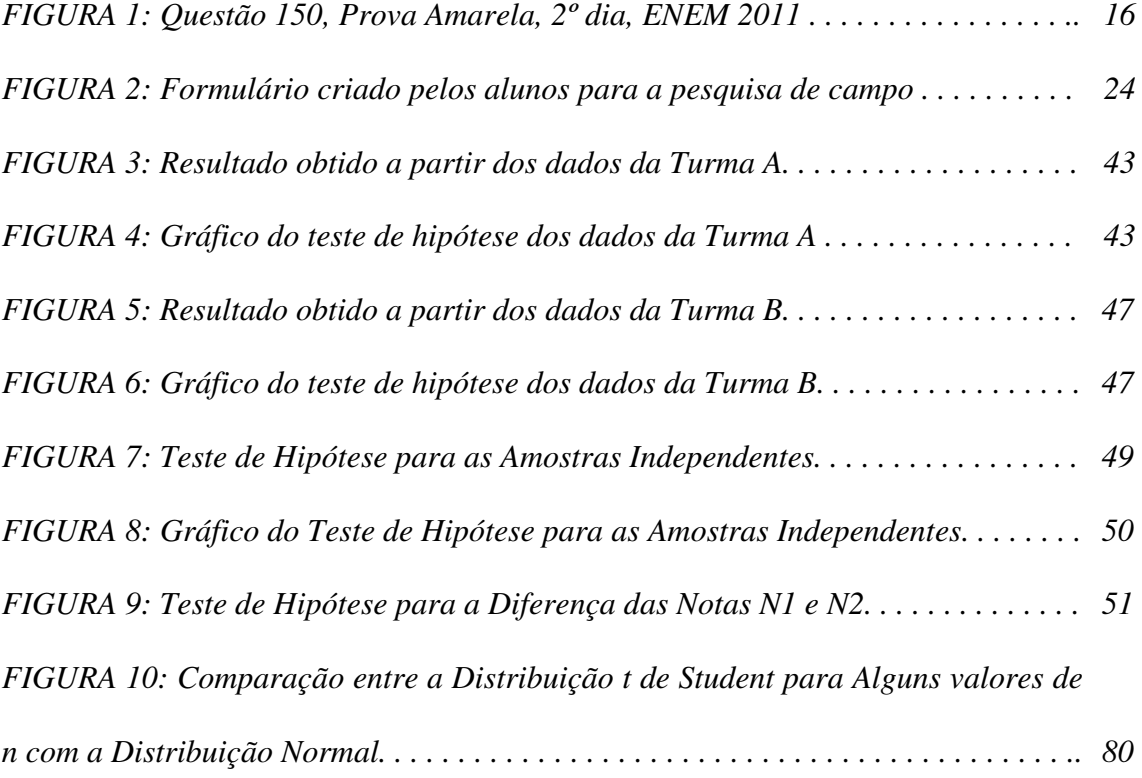

### **Lista de Tabelas**

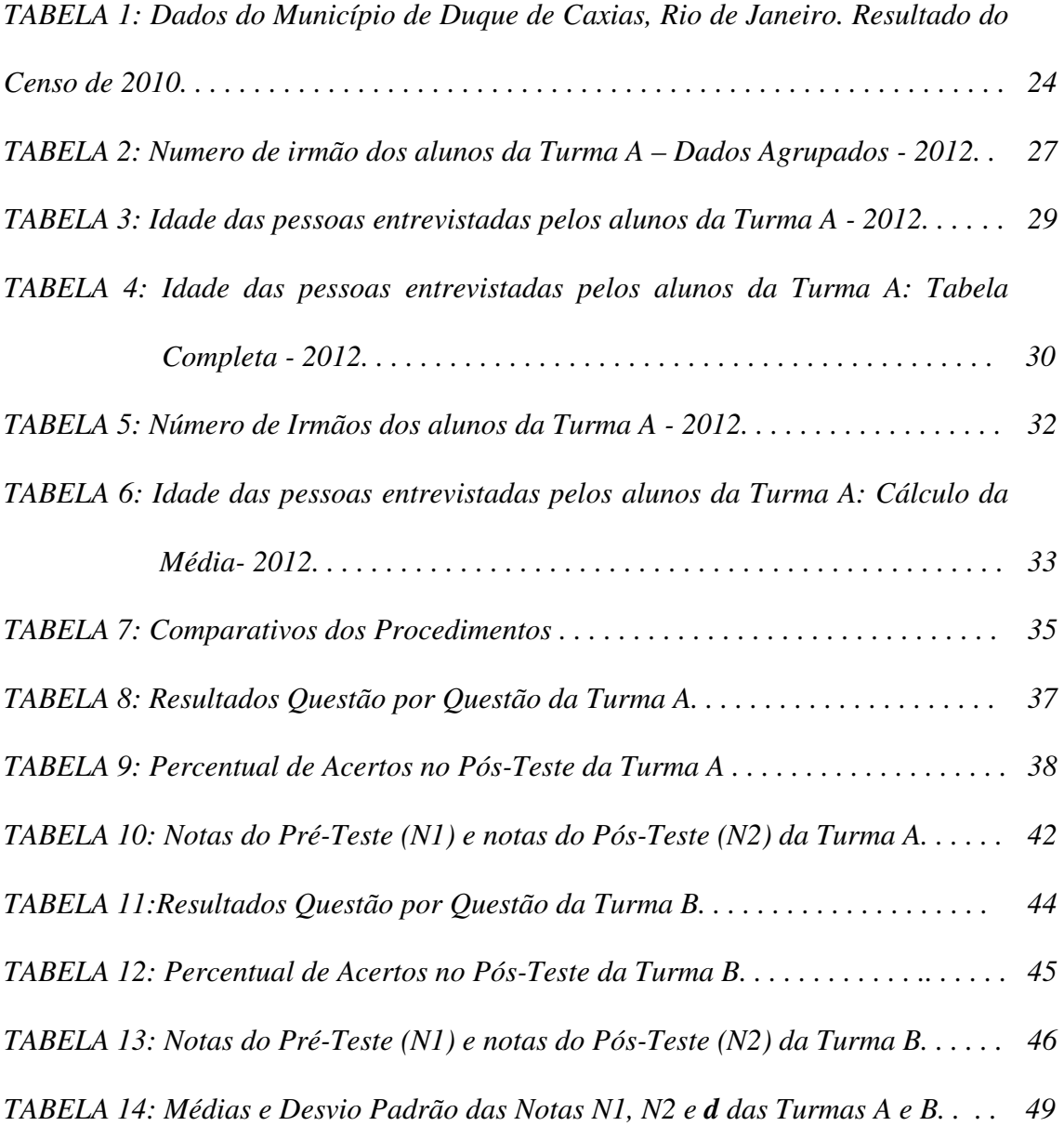

## **Lista de Gráficos**

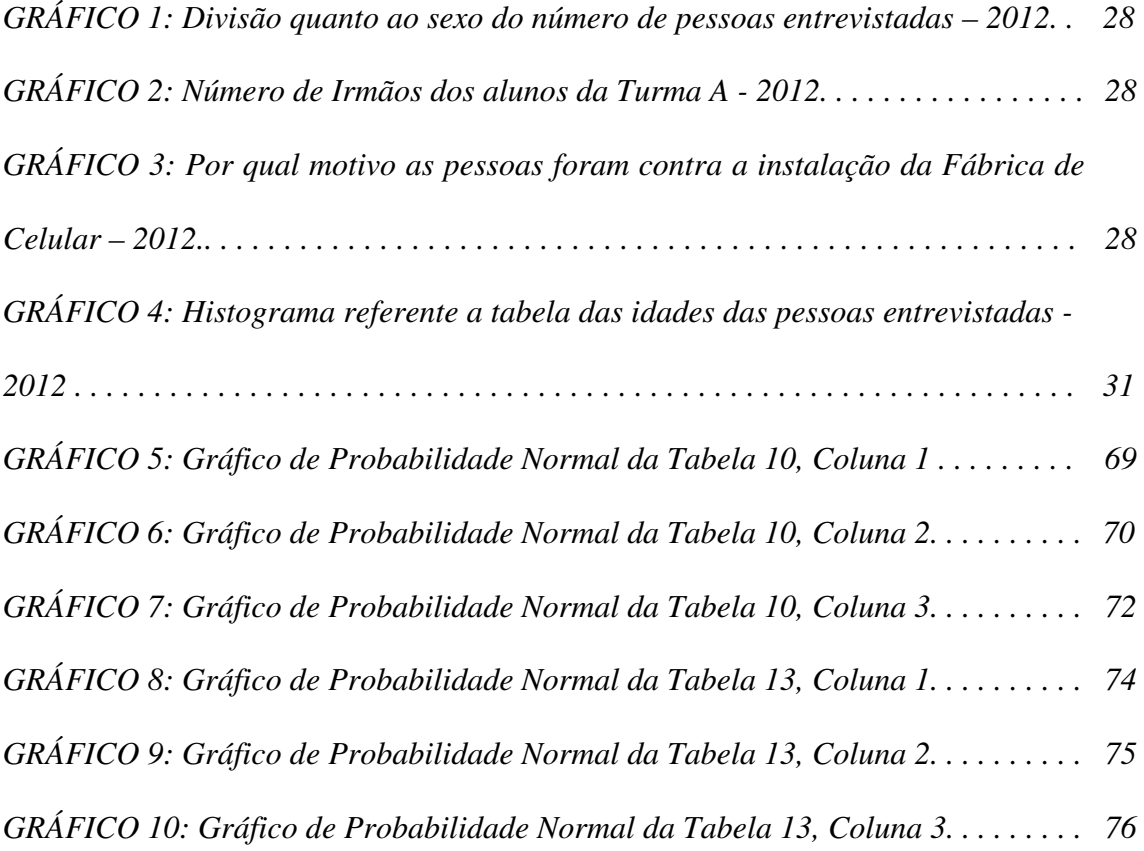

## **Índice**

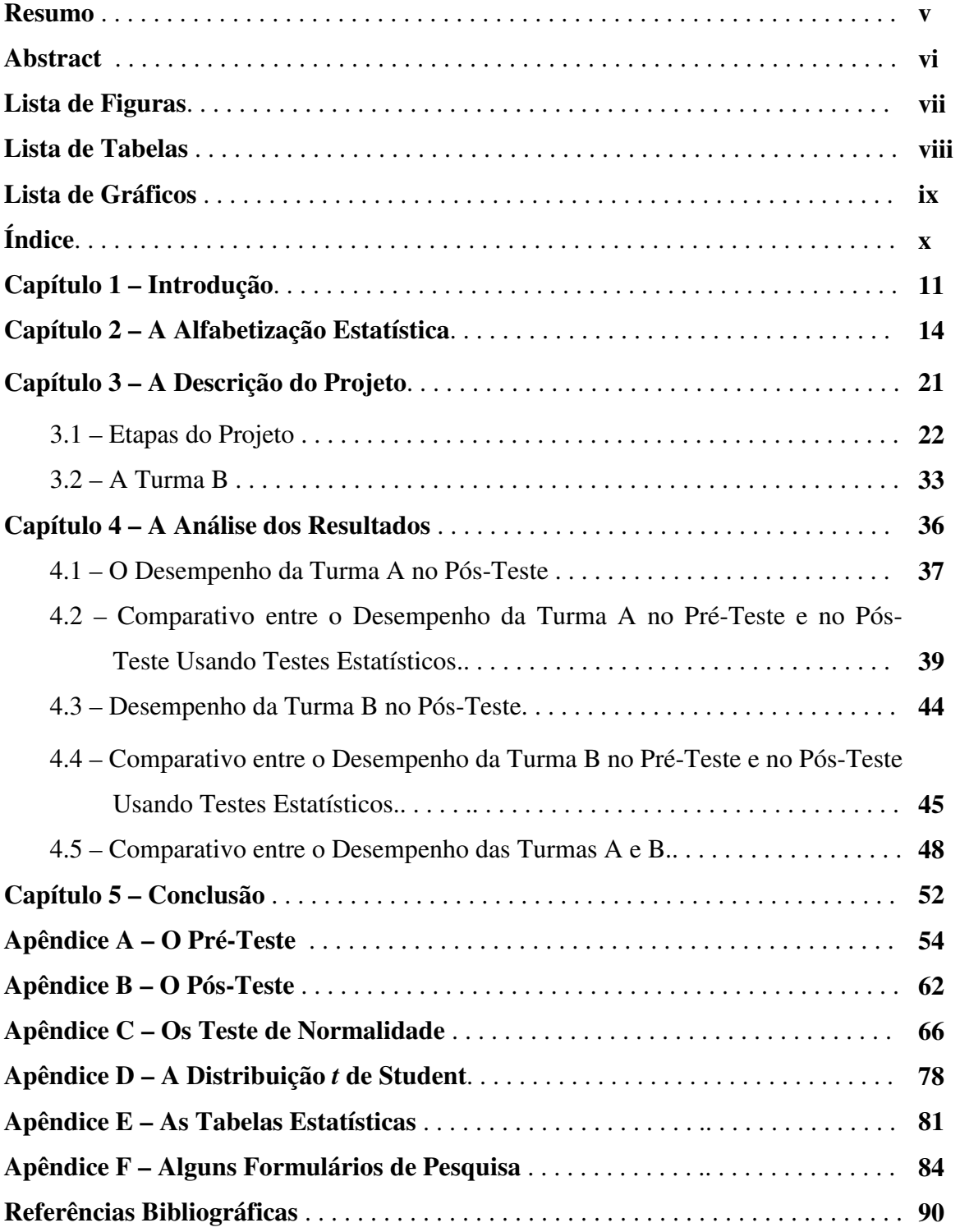

# **Capítulo 1**

### **Introdução**

Nos últimos anos tem crescido a preocupação com a qualidade no ensino no Brasil. Basicamente, matérias como Português e Matemática se apresentam como parâmetros para indicar se o ensino tem sido bem trabalhado ou não. Em relação a Matemática, tem aumentado muito a importância do Ensino de Estatística. Exames nacionais, como o ENEM, têm cobrado muito Estatística em suas últimas avaliações. Este presente trabalho visa apresentar uma forma diferente de trabalhar Estatística: o Ensino de Estatística através de Projetos.

No capítulo 2 foi apresentado um resumo sobre o ensino de estatística atualmente e através da história. Mostramos ao leitor a importância do ensino de estatística, não só no âmbito educacional regular, mas também a sua enorme colaboração em outras áreas do conhecimento como nas engenharias, nas ciências biológicas e até na psicologia. Mesmo o cidadão mais comum necessita de um conhecimento básico de estatística para entender e ter uma opinião formada para diversos assuntos do seu cotidiano. É o que os autores, entre eles Carmen Batanero<sup>1</sup>, chamam de Alfabetização Estatística. Desta forma, uma ênfase ao Tratamento da Informação foi dada neste trabalho.

No capítulo 3 foi apresentado e discutido um projeto que foi aplicado em uma turma do 9º ano do Ensino Fundamental do Colégio Estadual São Bento, localizado no bairro de Gramacho, em Duque de Caxias, Rio de Janeiro. O projeto consistiu em propor para a turma uma situação hipotética: **Se uma fábrica de celular tivesse a intenção de se instalar aqui no bairro, você seria contra ou a favor?** Com isso trabalhamos assuntos pertinentes ao Ensino de Estatística, como coleta de dados, construção de gráficos, interpretação dos dados coletados, entre outros assuntos. A fim de parametrizar o estudo, foi trabalhado os mesmo conteúdos programáticos numa outra turma do 9º ano do mesmo colégio. Nestas duas turmas foram aplicados um Pré-teste e um Pós-teste.

 No capítulo 4 foi feita uma análise dos resultados obtidos nos testes aplicados em ambas as turmas. Primeiramente, para cada turma, apresentamos os resultados obtidos pelos alunos, questão por questão, ou seja, mostrando para o leitor o que cada aluno marcou no Pós-Teste. Depois apresentamos as questões com maior e menor número de acertos e a média aritmética dos acertos da turma e o seu respectivo desvio

 $\overline{\phantom{a}}$ 

<sup>&</sup>lt;sup>1</sup> Professora da Universidade de Granada, Espanha e especialista em Ensino de Estatística e Educação Matemática. http://www.ie.ul.pt/pls/portal/docs/1/298335.PDF. Acesso em 15 de março de 2013.

padrão. Após esta análise, utilizamos Testes de Hipóteses para dados Emparelhados e para Amostras Independentes, através do software matemático STATIDISK, com o objetivo de mensurar o desenvolvimento de cada turma durante o projeto, ou seja, uma análise das notas do Pós-Teste em comparação com o Pré-Teste foi realizada.

Ao fim desta análise do desempenho de cada turma, foi feito um comparativo entre o desempenho destas turmas no Pós-Teste, bem como um comparativo das diferenças das notas obtidas por cada aluno nos dois testes. Para efetuar esta análise, novamente utilizamos Testes de Hipóteses já citados acima.

# **Capítulo 2**

### **A Alfabetização Estatística**

Formar cidadãos críticos: este é um dos princípios propostos pelas leis e diretrizes básicas da educação brasileira (BRASIL, 1996). Um cidadão crítico é aquele que reflete sobre tudo o que acontece ao seu redor. Fica a cargo de o professor levar o aluno a pensar sobre os acontecimentos de sua sociedade. Encontramos, ainda, na nova lei de diretrizes básica (BRASIL, 1996) que "a educação, dever da família e do Estado, inspirada nos princípios de liberdade e nos ideais de solidariedade humana, tem por

finalidade o pleno desenvolvimento do educando, seu preparo para o exercício da cidadania e sua qualificação para o trabalho".

É inviável fazer com que os discentes exerçam a cidadania sem que os mesmos não discutam a participação e as relevâncias da ciência, da tecnologia e da política na sociedade. Num dos objetivos gerais do ensino fundamental ditado pelos Parâmetros Curriculares Nacionais de Matemática (BRASIL, 1997) tem-se:

> Posicionar-se de maneira crítica, responsável e construtiva nas diferentes situações sociais, utilizando o diálogo como forma de mediar conflitos e de tomar decisões coletivas.

Desta maneira, os alunos devem ser dotados de conhecimentos suficientemente capazes de serem facilitadores deste processo de entendimento do que acontece ao seu redor. A todo o momento estamos lidando com informações. Muitas das quais são repassadas através de gráficos, tabelas, números, percentuais, enfim, informação sobre o nosso cotidiano. É imprescindível o uso do saber estatístico para interpretar tais informações. Nos Parâmetros Curriculares Nacionais encontramos a seguinte afirmação:

> A compreensão e a tomada de decisões diante de questões políticas e sociais também dependem da leitura e interpretação de informações complexas, muitas vezes contraditórias, que incluem dados estatísticos e índices divulgados pelos meios de comunicação. Ou seja, para exercer a cidadania, é necessário saber calcular, medir, raciocinar, argumentar, tratar informações estatisticamente etc.

O ensino de estatística vem ganhando ao longo dos anos grande importância tanto nas escolas de educação básica, quanto nos diversos concursos e exames nacionais, como no ENEM. É de suma importância que todos os professores que trabalhem com o tratamento de informação no ensino fundamental busquem formas eficazes para tornar o ensino de estatística mais significativo para os discentes.

#### **Figura 1: Questão 150, Prova Amarela, 2º dia, ENEM 2011**

#### 

A participação dos estudantes na Olimpíada Brasileira de Matemática das Escolas Públicas (OBMEP) aumenta a cada ano. O quadro indica o percentual de medalhistas de ouro, por região, nas edições da OBMEP de 2005 a 2009:

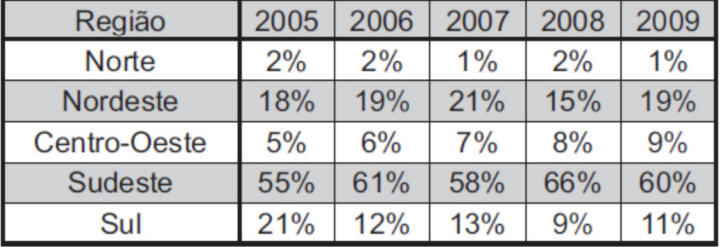

Disponível em: http://www.obmep.org.br. Acesso em: abr. 2010 (adaptado).

Em relação às edições de 2005 a 2009 da OBMEP, qual o percentual médio de medalhistas de ouro da região Nordeste?

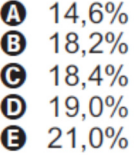

Atualmente, muitos autores escrevem sobre o grande valor da alfabetização estatística. Encontramos no *International Statistical Review* numa de suas publicações (GARFIELD, 2007):

Hoje, a educação estatística ainda pode ser vista como uma nova e emergente disciplina, quando comparado com outras áreas de estudo e investigação. Esta nova disciplina tem uma base de pesquisa que muitas vezes é difícil de localizar e ser trabalhada. Para muitas pessoas interessadas em ler esta área de conhecimento, pesquisas em educação estatística pode parecer ser uma disciplina invisível e fragmentada, pois estudos relacionados com este tema de interesse têm aparecido em publicações de diversas disciplinas, como, por exemplo, psicologia, educação, educação matemática, ou em tecnologia educacional, do que na área da educação estatísticas.

 Ao contrário do que muitos possam imaginar, a educação estatística não é um assunto somente de interesse dos professores de matemática e de outros educadores, já que a educação estatística surgiu juntamente com a própria estatística e encontramos pesquisadores deste assunto em diversas áreas do conhecimento como psicologia, medicina, economia e engenharia. Isto se justifica pelo fato de podermos encontrar benefícios e aplicações dos estudos estatísticos em diversas áreas do saber, como por exemplo: (i) controle de enfermidades com o auxílio de análises que antecipam epidemias, (ii) otimizações em processos industriais, (iii) espécies ameaçadas são protegidas por leis e normas orientadas por estimativas, (iv) indicadores de poluição atmosférica são "demarcados" com controles estatísticos. Para Gal (2002) a cultura estatística se refere a dois componentes que se relacionam. São eles:

- a)Capacidade para interpretar e avaliar criticamente a informação estatística, os argumentos apoiados em dados e os fenômenos que as pessoas podem encontrar em diversos contextos, incluindo dados dos meios comunicação, mas não limitado a eles;
- b) Capacidade em discutir ou comunicar o seu ponto de vista sobre tais informações quando as estatísticas quando relevantes.

A educação estatística é definida como inovação, pesquisa e desenvolvimento realizados a fim de melhorar o ensino, a aprendizagem, a compreensão, a apreciação e o uso ou atitudes das ciências estatísticas (BATANERO, 2001). Portanto, a educação estatística resultaria na alfabetização estatística.

Desta forma, alfabetização estatística tem como resultado um cidadão que saiba interpretar com olhar crítico uma informação estatística em diversos contextos, tendo a compreensão dos seus significados sabendo expressar uma opinião diante dessas informações. Para Wallman (1993), a alfabetização estatística é a habilidade para entender e avaliar criticamente resultados estatísticos que adentram no seu cotidiano, juntamente com a habilidade para apreciar as contribuições que o pensamento estatístico pode fazer em decisões públicas e privadas, profissionais e pessoais. Lopes (2008) afirma que:

> Não basta ao cidadão entender as porcentagens expostas em índices estatísticos como crescimento populacional, taxa de inflação, desemprego, etc. O cidadão precisa, muitas vezes, realizar análise minuciosa dos dados o que requer a habilidade de relacionar criticamente os dados apresentados, questionando e ponderando até mesmo sua veracidade.

Em Holmes (1980) *apud* Batanero (2011) encontramos alguns motivos para que o processo de educação estatística ocorra já na educação básica, entre os quais podemos citar:

a) A estatística é uma parte da educação geral imprescindível para futuros cidadãos, que precisam adquirir a capacidade de leitura e interpretação de tabelas e gráficos estatísticos que aparecem muitas vezes na mídia;

- b) É útil para a vida futura, já que em várias profissões requer conhecimento básico do tema;
- c)Seu estudo ajuda no desenvolvimento pessoal, criando um bom raciocínio crítico, embasado na valorização da evidência objetiva;
- d) Ajuda a compreender outros temas do currículo acadêmico, nos quais, invariavelmente aparecem, tabelas, gráficos e outros temas do saber estatístico.

 Desde sua formação em 1885, o Instituto Internacional de Estatística (ISI) tem procurado dá a devida importância a educação estatística. Uma comprovação deste fato foi que em 1948, a ISI estabeleceu um comitê denominado Comitê de Educação. Era de sua responsabilidade, juntamente com a UNESCO e com outras organizações internacionais promover a educação estatística em nível internacional. Giuseppe e Ottaviani (1998) afirmam que:

> (...) é reconhecido internacionalmente que a UNESCO implementa políticas de desenvolvimento econômico e cultural para todas as nações que incluem não só a alfabetização básica, mas a numérica. Então os estatísticos sentiram a necessidade de divulgação da estatística, não somente como uma técnica para lidar com dados quantitativos, mas como uma cultura, em termos de capacidade de compreender a abstração lógica que faz com que seja possível estudar fenômenos quantitativos coletivos.

Segundo Batanero (2011), uma forma eficaz de trabalhar estatística no contexto escolar é através de projetos. Isso decorre do fato de que os alunos muitas das vezes conseguem aprender determinados conteúdos, mas não sabem como aplicá-los, pois para tal é requerido não apenas conceitos, mas também estratégias de como usar tais conteúdos adquiridos. Daí, quando se trabalha através de projetos, os alunos são levados a responder alguns questionamentos, como por exemplo: (i) Qual é o meu problema? (ii) Necessito de dados? (iii) Quais? (iv) Como posso obtê-los? (v) O que significa este resultado na prática?

Diferentemente de exercícios descontextualizados e repetitivos, outro fator importante é o motivacional: os cursos de estatística baseados em projetos nos quais suas tarefas se aproximam, na medida do possível, da realidade. Holmes (1997) *apud* Batanero (2011) enumera outros pontos positivos quando se trabalho desta forma:

- a) Os projetos contextualizam o saber estatístico, tornando-o mais relevante. Se os dados vêm de um problema, são dados significativos e mais passíveis de serem interpretados;
- b) Os projetos reforçam o interesse, especialmente se é o aluno quem escolhe o tema. O estudante quer resolver o problema, sem a necessidade de grandes intervenções do professor;
- c) O aluno aprende melhor, já que os dados são reais, e não são "dados inventados pelo professor";
- d) Mostra que a estatísticas não se reduz a apenas um o conteúdo matemático.

 Seguindo os argumentos supracitados, a fim de tornar mais significativo o saber matemático, foi proposto um projeto para o ensino de estatística básica a uma turma do 9º ano do Ensino Fundamental de uma escola estadual. O projeto e suas consequências serão descritos no capítulo a seguir.

# **Capítulo 3**

### **A Descrição do Projeto**

 Batanero (2011) afirma que uma das principais razões para incluir o estudo de estatística através de projetos no currículo escolar são as inúmeras formas de aplicações que esta área tem no contexto externo a sala de aula. Baseado nesta constatação foi proposto um projeto a fim de tornar o ensino de estatístico mais significativo para os alunos.

 O projeto foi proposto para uma turma do 9º ano do Ensino Fundamental do Colégio Estadual São Bento, localizado em Duque de Caxias, Rio de Janeiro, no Bairro chamado Gramacho. Esta instituição escolar possui 3 turmas de 9º ano, das quais duas

fizeram parte deste presente trabalho: uma turma participou de forma direta do projeto, enquanto que na outra turma foram ministradas aulas de forma tradicional, mas sendo comuns avaliações em ambas as turmas. O objetivo desta forma de trabalho foi tentar avaliar o quanto que o ensino de estatística através de projetos agrega de conhecimento para os discentes.

 O projeto foi iniciado na metade do 3º bimestre letivo, mês de agosto de 2012, e durou até o fim do 4º bimestre, dezembro de 2012, tratando da seguinte situação hipotética: **Se uma fábrica de celular tivesse a intenção de se instalar aqui no bairro, você seria contra ou a favor?** A partir desta pergunta tentamos construir todo o conhecimento referente ao ensino de estatística normalmente trabalhado no 9º ano do ensino fundamental, como por exemplo:

- Dados quantitativos e qualitativos;
- Tabela de Distribuição de Frequência;
- Medidas de Posição;
- Análise e Construção de Gráficos.

#### **3.1 Etapas do Projeto**

l

### **3.1.1 Etapa 1:** Avaliação Inicial e Apresentação da Disciplina

Para tentar avaliar o quanto cada turma obteve de conhecimento, antes da apresentação do projeto foi aplicado um pré-teste<sup>2</sup> em ambas as turmas. Neste pré-teste continham 10 questões objetivas, formadas por conteúdos de estatística básica, como gráficos, porcentagens, etc. O resultado deste Pré-teste encontra-se no próximo capítulo deste trabalho.

<sup>&</sup>lt;sup>2</sup> Este Pré-Teste se encontra nos apêndices deste trabalho.

 Após este pré-teste, foi apresentado o projeto a Turma A (como será denominado a partir de agora a turma que fará parte direta do projeto). Primeiramente foi pedido aos alunos que fizessem uma pesquisa sobre o tema, procurando saber como funciona um celular, por que seria importante uma fábrica de celular no bairro, quais as desvantagem, etc, pesquisa na qual foi percebida o aparecimento de diversos gráficos estatísticos.

Na aula seguinte foi falado sobre censo e sua importância. No site do IBGE<sup>3</sup> encontramos:

> A palavra censo vem do latim census e quer dizer "conjunto dos dados estatísticos dos habitantes de uma cidade, província, estado, nação". O Censo é a única pesquisa que visita todos os domicílios brasileiros (cerca de 58 milhões espalhados por 8.514.876,599 km²). Para conhecer a situação de vida da população em cada um dos 5.565 municípios do país. Um trabalho gigantesco, que envolve cerca de 230 mil pessoas, bem diferente da pesquisa amostral, que, como o próprio nome indica, investiga uma amostra da população e, a partir de modelos estatísticos, chega à representação do todo.<sup>4</sup>

Desta forma, o censo é importante para que o estado possa imprimir políticas públicas que possa priorizar áreas de investimento como saúde, educação, habitação, saneamento básico, transporte, energia. Assim, através do censo, o estado se planeja para o futuro.

 Todas essas informações foram passadas aos alunos. Além disso, foi dada a seguinte tarefa: Todos os alunos deviam acessar o site do IBGE<sup>5</sup> com a finalidade de conseguir dados sobre a cidade de Duque de Caxias: população, extensão territorial, etc.

 $\overline{\phantom{a}}$ 

<sup>3</sup> Instituto Brasileiro de Geografia e Estatística

<sup>&</sup>lt;sup>4</sup> http://www.ibge.gov.br/home/presidencia/noticias/guia\_do\_censo\_2010\_apresentacao.php. Acesso em 14 de janeiro de 2013.

<sup>&</sup>lt;sup>5</sup> http://www.ibge.gov.br/cidadesat/topwindow.htm?1

### **Tabela 2: Dados do Município de Duque de Caxias, Rio de Janeiro. Resultado do Censo de 2010.**

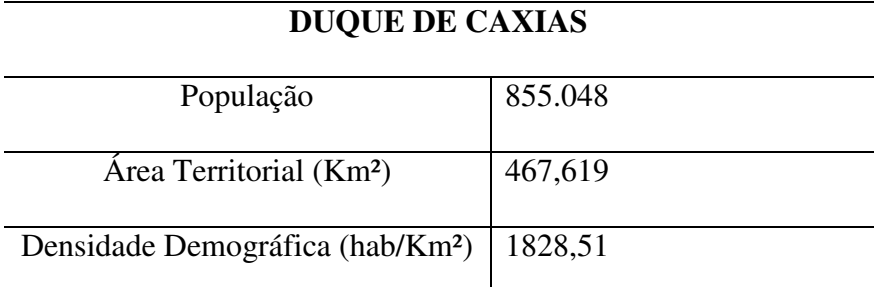

 **Fonte: Site do IBGE. Acesso em 14 de Janeiro de 2013.** 

 Em seguida foi mostrada a importância da Estatística para a sociedade. No próprio site do IBGE<sup>6</sup> encontramos que

> A Estatística é uma ciência que cuida da coleta de dados, que são organizados, estudados e então utilizados para um determinado objetivo. No caso do IBGE, a estatística é importante para informar sobre a realidade do Brasil através de números. Em nosso cotidiano, usamos a estatística para sabermos os índices de inflação ou de emprego e desemprego, por exemplo.

Assim, foi feita em sala de aula, uma introdução do que é estatística.

### **3.1.2 Etapa 2:** A Pesquisa de Campo

Em cima do projeto, os alunos prepararam um questionário, a fim de realizar uma pesquisa de campo com o intuito de saber a opinião dos moradores do bairro sobre a situação hipotética: **Se uma fábrica de celular tivesse a intenção de se instalar aqui no bairro, você seria contra ou a favor?** Os alunos produziram os formulários e foram responsáveis pela pesquisa. Saíram da sala de aula e efetuaram a pesquisa com os moradores. Abaixo encontramos o formulário utilizado pelos discentes:

<sup>&</sup>lt;sup>6</sup> http://www.ibge.gov.br/7a12/sobre\_ibge/default.php?id\_tema\_menu=5

#### **Figura 2: Formulário criado pelos alunos para a pesquisa de campo.**

Idade: Sexo: ( ) M ( )F *Se uma fábrica de celular tivesse a intenção de se instalar aqui no bairro, você seria contra ou a favor?* ( ) Contra ( ) a Favor Por que?

Depois de realizada a pesquisa de campo, os alunos foram responsáveis por organizar os dados coletados e apresentar os resultados obtidos. Com isso foi dado início a seguinte discussão:

- (a) Como representar os resultados obtidos: tabela ou gráfico?
- (b) Qual o tipo de gráfico ideal?
- (c) Como montar este gráfico?
- (d) Como agrupar tais dados obtidos de forma que fique mais fácil a sua interpretação?

Com esses questionamentos, introduzimos a ideia de variável quantitativa e qualitativa, e consequentemente a suas diferenças. Assim foi pedido para que classificassem duas das variáveis envolvidas na pesquisa: Idade e Sexo. Isto foi importante para que os alunos entendessem melhor a diferença entre a variável quantitativa e a variável qualitativa.

 A pesquisa de campo foi importante para auxiliar o processo ensinoaprendizagem porque os alunos puderam, além de sair da sala de aula e entender como funciona a profissão de recenseador, por exemplo, tiveram oportunidade de trabalhar durante o curso com dados reais e coletados por eles. É claro que muitas das vezes não se pode trabalhar unicamente com dados reais, por isso não estamos aqui excluindo o uso do livro didático, por exemplo. Trabalhar com dados reais aumenta a motivação dos alunos além de clarificar o entendimento, conforme Batanero (2011).

### **3.1.3 Etapa 3:** Distribuição de frequência sem intervalos de classes

 Um dos principais assuntos a ser abordado no ensino de estatística descritiva no ensino fundamental é a montagem, a interpretação e a representação gráfica da tabela de distribuição de frequência. Assim, mostrado a diferença entre variável qualitativa e quantitativa, foi dito que a variável quantitativa pode ser contínua ou discreta. Se a variável é resultado de uma medição (por exemplo: temperatura, altura,  $IMC^7$ , etc) a variável em questão é chamada de contínua. Caso seja resultado de uma contagem (idade, número de filhos, número de vezes que foi ao teatro) ela é chamada de discreta. No caso da pesquisa, a variável quantitativa em questão (idade) é discreta.

Então, foi mostrado aos alunos que, a fim de aperfeiçoar o tempo na análise e interpretação dos dados, é mais viável que se agrupe os dados obtidos na pesquisa de campo. Esta tabela é chamada de tabela de distribuição de frequências sem intervalos de classes.

<sup>7</sup> IMC: Índice de Massa Corporal

| Número       |                | Frequência | Frequência |
|--------------|----------------|------------|------------|
| de Irmãos    | Frequência     | Acumulada  | Relativa   |
| 0            | 5              | 5          | 15,2       |
| 1            | 8              | 13         | 24,2       |
| 2            | 8              | 21         | 24,2       |
| 3            | 6              | 27         | 18,2       |
| 4            | 2              | 29         | 6,1        |
| 5            | $\overline{2}$ | 31         | 6,1        |
| 6            | 1              | 32         | 3,0        |
| 7            | 0              | 32         | 0,0        |
| 8            | 0              | 32         | 0,0        |
| 9            | 1              | 33         | 3,0        |
| <b>Total</b> | 33             |            | 100,0      |

**Tabela 2: Numero de irmão dos alunos da Turma A – Dados Agrupados – 2012.** 

Após a construção da tabela foi trabalhado três tipos de gráficos: gráfico de barras, gráfico de colunas e gráfico de setores. Destes três, destacamos o gráfico de setores no qual os alunos tiveram um aproveitamento satisfatório na sua construção, aplicando assim conhecimentos de geometria e construção geométrica. Após trabalhados estes gráficos, foi passado uma série de exercícios retirados do próprio material acadêmico dos alunos que abordavam estes assuntos.

**Gráfico 1: Divisão quanto ao sexo do número de pessoas entrevistadas - 2012** 

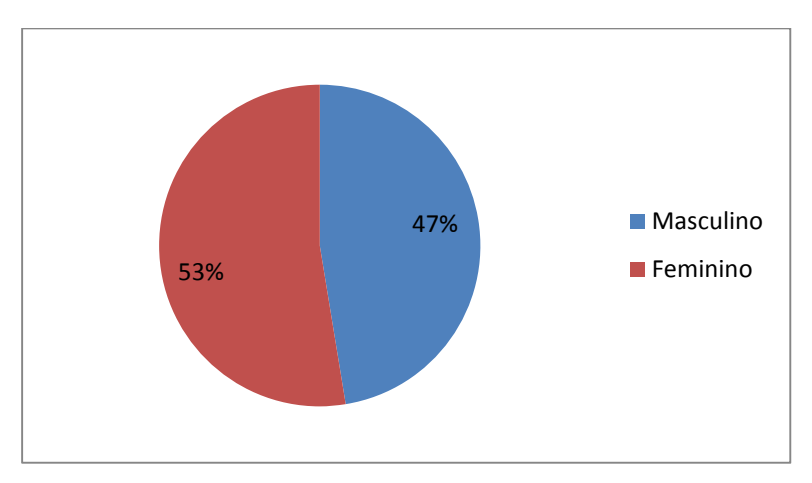

**Gráfico 2: Número de Irmãos dos alunos da Turma A - 2012** 

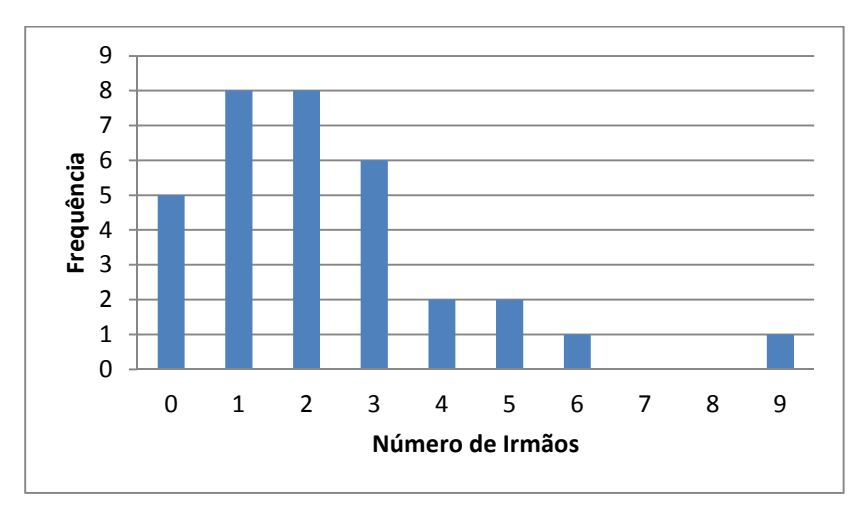

**Gráfico 3: Por qual motivo as pessoas foram contra a instalação da Fábrica de Celular – 2012.** 

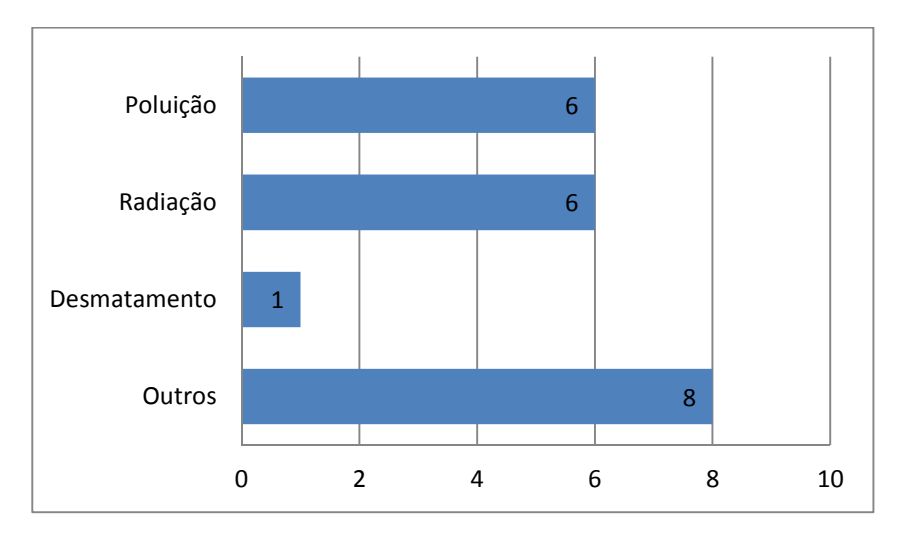

#### **3.1.4 Etapa 4:** Distribuição de frequência com intervalos de classes

 Muitas vezes, quando tratamos com variáveis contínuas, devemos montar uma tabela de distribuição de frequências com intervalos de classes, para facilitar o seu estudo. Para tal, foi utilizado o método a seguir:

- i) Encontrar os valores extremos da amostra: o valor máximo (*V* max) e o valor mínimo (*V* min);
- ii) Calcular a amplitude da amostra  $(At)$ :  $At = V$  max  $V$  min;
- iii) Definir quantas classes  $(K)$  terá a tabela. Para tal, use a Regra de Sturges<sup>8</sup>:  $K = 1 + 3, 22 \cdot \log n$ , em que *n* é o número de elementos da amostra e  $K \in \mathbb{N}$ ;

iv) Calculate a amplitude of the values 
$$
h = \frac{At}{k}
$$
.

v) Montar a tabela.

**Tabela 3: Idade das pessoas entrevistadas pelos alunos da Turma A - 2012** 

| Idade           | Frequência |  |
|-----------------|------------|--|
| $10$ ----- $19$ | 24         |  |
| $19$ ----- 28   | 16         |  |
| $28$ ----- 37   | 18         |  |
| $37$ ----- 46   | 9          |  |
| $46$ -----54    | 10         |  |
| $54$ ----- 63   | 14         |  |
| $63$ ----- $72$ | 16         |  |
| $72$ ----- 81   | 9          |  |
| Total           | 116        |  |

Após montada a tabela, foi inserido outros termos na mesma, como frequência acumulada, frequência relativa percentual e ponto médio das classes.

 8 Adotamos esta Regra a fim de padronizar as tabelas montadas pelos alunos.

<sup>&</sup>lt;sup>9</sup> Foi usado o critério que o valor do intervalo das classes  $(h)$  será sempre arredondado "para cima".

| Idade         | Frequência | Frequência | Frequência | Ponto Médio |
|---------------|------------|------------|------------|-------------|
|               |            | Acumulada  | Relativa   | da Classe   |
| $10$ ----- 19 | 24         | 24         | 20,7       | 14,5        |
| $19$ ----- 28 | 16         | 40         | 13,8       | 23,5        |
| $28$ ----- 37 | 18         | 58         | 15,5       | 32,5        |
| $37$ ----- 46 | 9          | 67         | 7,8        | 41,5        |
| $46$ -----54  | 10         | 77         | 8,6        | 50,5        |
| $54$ ----- 63 | 14         | 91         | 12,1       | 59,5        |
| $63$ ----- 72 | 16         | 107        | 13,8       | 68,5        |
| $72$ ----- 81 | 9          | 116        | 7,8        | 77,5        |
| Total         | 116        |            | 100        |             |

**Tabela 4: Idade das pessoas entrevistadas pelos alunos da Turma A: Tabela Completa - 2012** 

Para representar graficamente esta tabela de distribuição de frequência sem intervalo de classes, os alunos aprenderam a montar um histograma.

Histograma é um gráfico de barras no qual a escala horizontal representa classes de valores de dados e a escala vertical representa frequências. As alturas das barras correspondem aos valores das frequências, e as barras são desenhadas adjacentes umas as outras (TRIOLA, 2008).

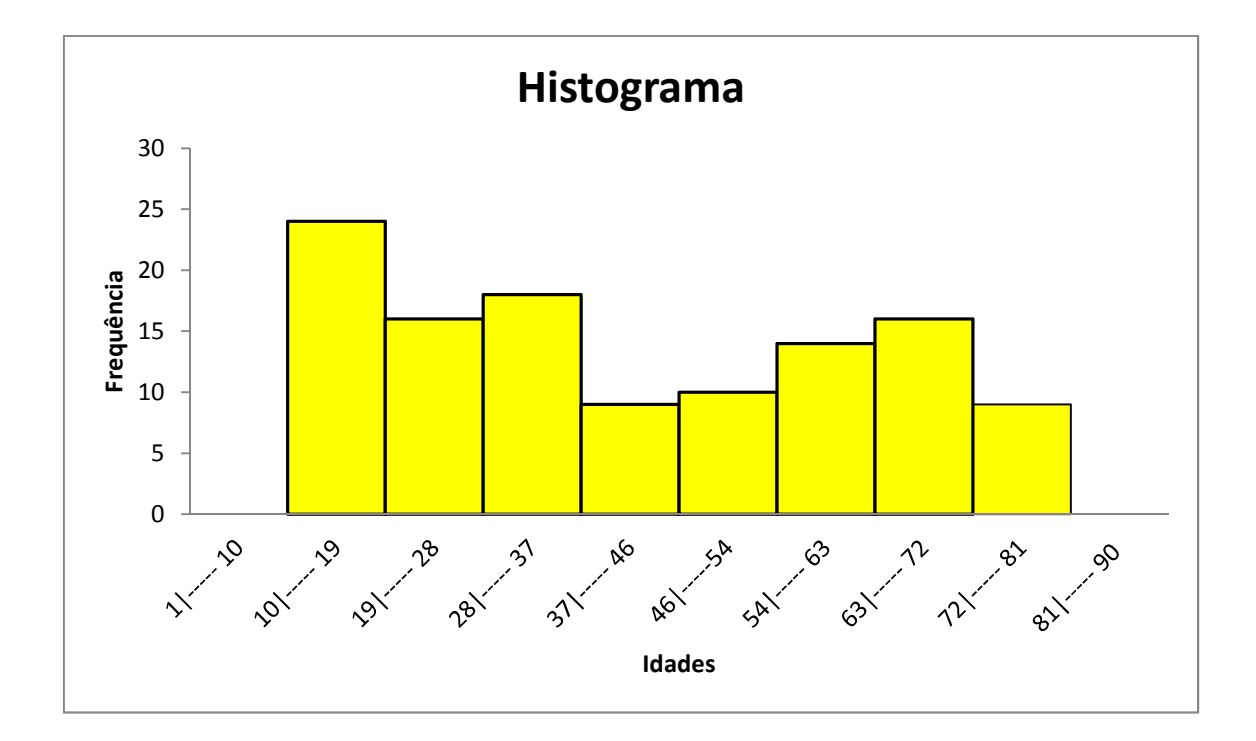

**Gráfico 4: Histograma referente a tabela das idades das pessoas entrevistadas - 2012** 

#### **3.1.5 Etapa 5:** Medidas de Tendência Central

 Após coletar e organizar dados, o aluno deve aprender interpretá-los. Em se tratando do 9º ano do Ensino Fundamental, é importante que os alunos aprendam a calcular e interpretar as principais medidas de tendência central: média aritmética, mediana e moda.

 Segundo Triola (2008), a **média aritmética** de um conjunto de valores é a medida de centro (ou seja, um valor no centro ou meio do conjunto de dados) encontrada pela adição dos valores e divisão do total pelo número de valores. Já a **mediana** é a medida de centro que é o valor do meio quando os dados originais estão arranjados em ordem crescente (ou decrescentes) de magnitude. Por fim, a **moda** de um conjunto de dados é o valor que ocorre mais frequentemente.

 Quando se trabalha com variáveis discretas e os dados não estão agrupados, muitas das vezes, para saber o valor destas medidas, não se usa cálculos, a não ser para o cálculo da média aritmética.

**Tabela 5: Número de Irmãos dos alunos da Turma A - 2012** 

| 0  | $\mathbf{1}$ | $1\quad 2\quad 2\quad 3$ |   | 5 |
|----|--------------|--------------------------|---|---|
| 0  | $\mathbf{1}$ | $1\quad 2\quad 3$        | 3 | 6 |
| 0  | $\mathbf{1}$ | $1\quad 2\quad 3$        | 4 | 9 |
| 0  | $\mathbf{1}$ | $2\quad 2\quad 3$        | 4 |   |
| O. | 1            | $2\quad 2\quad 3$        | 5 |   |

$$
\overline{x} = \frac{75}{33} \approx 2.3
$$
 (média aritmética)  $md = 2$  (mediana)  $mo = 1 e 2$  (moda)

Diferentemente, quando se trabalha com variáveis continuas<sup>10</sup>, usamos a seguinte fórmula para calcularmos a média aritmética para dados agrupados numa

tabela de distribuição de frequência com intervalo de classe:  $\bar{x} = \frac{i-1}{i}$ *k*  $\sum_{i=1}^{\infty}$   $\lambda_i$   $J_i$  $x_i \cdot f$ *x n* = ⋅ =  $\sum\limits_{}$ , em que  $x_i$  é o ponto médio da classe *i*, *<sup>i</sup> f* é a frequência simples da mesma classe, *n* é o número de elementos da amostra e  $1 \le i \le K$ .

 $\overline{\phantom{a}}$ 

<sup>&</sup>lt;sup>10</sup> Queremos ressaltar a importância do cálculo da moda e da mediana para variáveis contínuas agrupadas numa tabela de distribuição de frequência com intervalo de classes. Infelizmente, não conseguimos chegar até este ponto em nosso projeto.

| Idade           | Frequência | Ponto Médio | Frequência $x$ |
|-----------------|------------|-------------|----------------|
|                 |            | da Classe   | Ponto Médio    |
| $10$ ----- $19$ | 24         | 14,5        | 348,0          |
| $19$ ----- 28   | 16         | 23,5        | 376,0          |
| $28$ ----- 37   | 18         | 32,5        | 585,0          |
| $37$ ----- 46   | 9          | 41,5        | 373,5          |
| $46$ -----54    | 10         | 50,5        | 505,0          |
| $54$ ----- 63   | 14         | 59,5        | 833,0          |
| $63$ ----- 72   | 16         | 68,5        | 1096,0         |
| $72$ ----- 81   | 9          | 77,5        | 697,5          |
| Total           | 116        |             | 4814,0         |

**Tabela 6: Idade das pessoas entrevistadas pelos alunos da Turma A: Cálculo da Média- 2012** 

$$
\overline{x} = \frac{4814}{116} \approx 41,5 \text{ (média aritmética)}.
$$

### **3.1.6 Etapa 6:** Avaliação Final

Ao final do projeto foi aplicado um Pós-teste<sup>11</sup> para tentar medir o quanto que o projeto agregou de conhecimento para os discentes. A análise destes resultados, tanto do pré-teste quanto do pós-teste, serão mostrados no capítulo posterior deste trabalho.

#### **3.2 A Turma B**

l

A fim de ter um bom parâmetro para que o projeto possa ser avaliado, na outra turma de 9º ano, que a partir deste momento chamaremos de Turma B, foram ministrados os mesmos conteúdos da Turma A, sem que fosse aplicado o projeto em questão. Desta forma, foram trabalhados os conteúdos de forma tradicional, ou seja, com a utilização do livro didático apenas, com os seus exercícios e exemplos.

<sup>&</sup>lt;sup>11</sup> O Pós-teste encontra-se nos apêndices desse trabalho.

Queremos ressaltar que, apesar de não participar do projeto, a Turma B teve o mesmo conteúdo da outra turma do 9º ano, apresentado de forma distinta. Além do mesmo conteúdo, o pré-teste e o pós-teste também foram aplicados na Tuma B. Os resultados desses testes também serão apresentados no capítulo posterior.

Durante toda aplicação do projeto, os alunos realizaram normalmente as suas avaliações bimestrais. Cada turma foi avaliada com três instrumentos: trabalho em grupo, teste e prova. No quarto bimestre, a prova que foi realizada por ambas as turmas foi o pós-teste, que teve um peso de 50% da nota dos alunos.

 Outro recurso tecnológico utilizado na Turma A, além da pesquisa realizada no internet, foi a produção de gráficos utilizando a planilha eletrônica Excel. Desta forma os alunos puderam, entre outras coisas, descobrir que o computador pode ser uma excelente ferramenta pedagógica. Além disso, puderam utilizar um aparelho que eles lidam quase todos os dias em suas casas, aumentando assim, o fator motivacional.

 Abaixo montamos uma tabela que compara os métodos pedagógicos utilizados em cada uma das duas turmas.

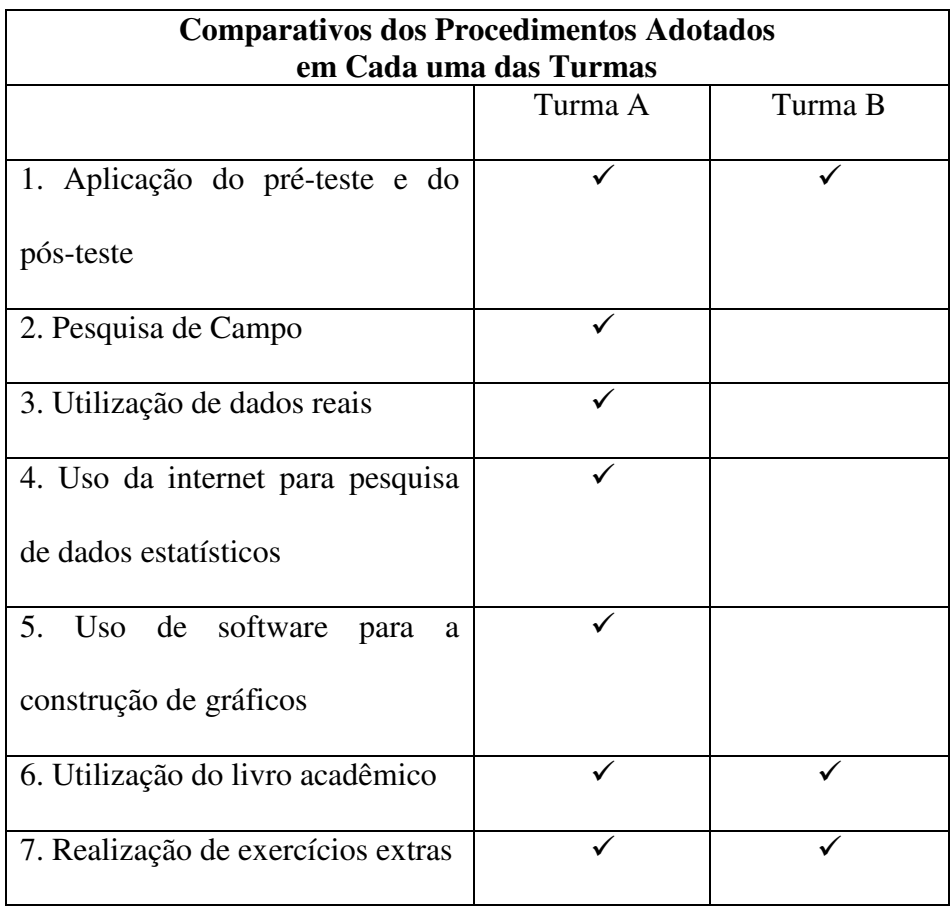

### **Tabela 7: Comparativos dos Procedimentos**

## **Capítulo 4**

### **A Análise dos Resultados**

Conforme dito nos capítulos anteriores, foram propostos um pré-teste e um Pósteste em ambas as turmas. Neste capítulo analisaremos os resultados obtidos nessas avaliações. Primeiramente será analisado o desempenho de cada turma no Pós-teste, observando o percentual de acerto em cada questão, analisando os itens corretos e errados. Posteriormente será feito uma comparação entre as duas turmas no Pós-teste. Também será feito uma análise comparativa do desenvolvimento do desempenho interno, ou seja, o quanto que cada turma evoluiu. Para análise destes dados, só foram considerados os alunos que participaram do Pré-Teste e do Pós-Teste.
#### **4.1 Desempenho da Turma A no Pós-Teste**

 Após a realização do projeto, foi aplicado um Pós-teste de estatística para tentar verificar o quanto que cada turma adquiriu de conhecimento. Abaixo se encontra o resultado, questão por questão, obtido pela Turma A:

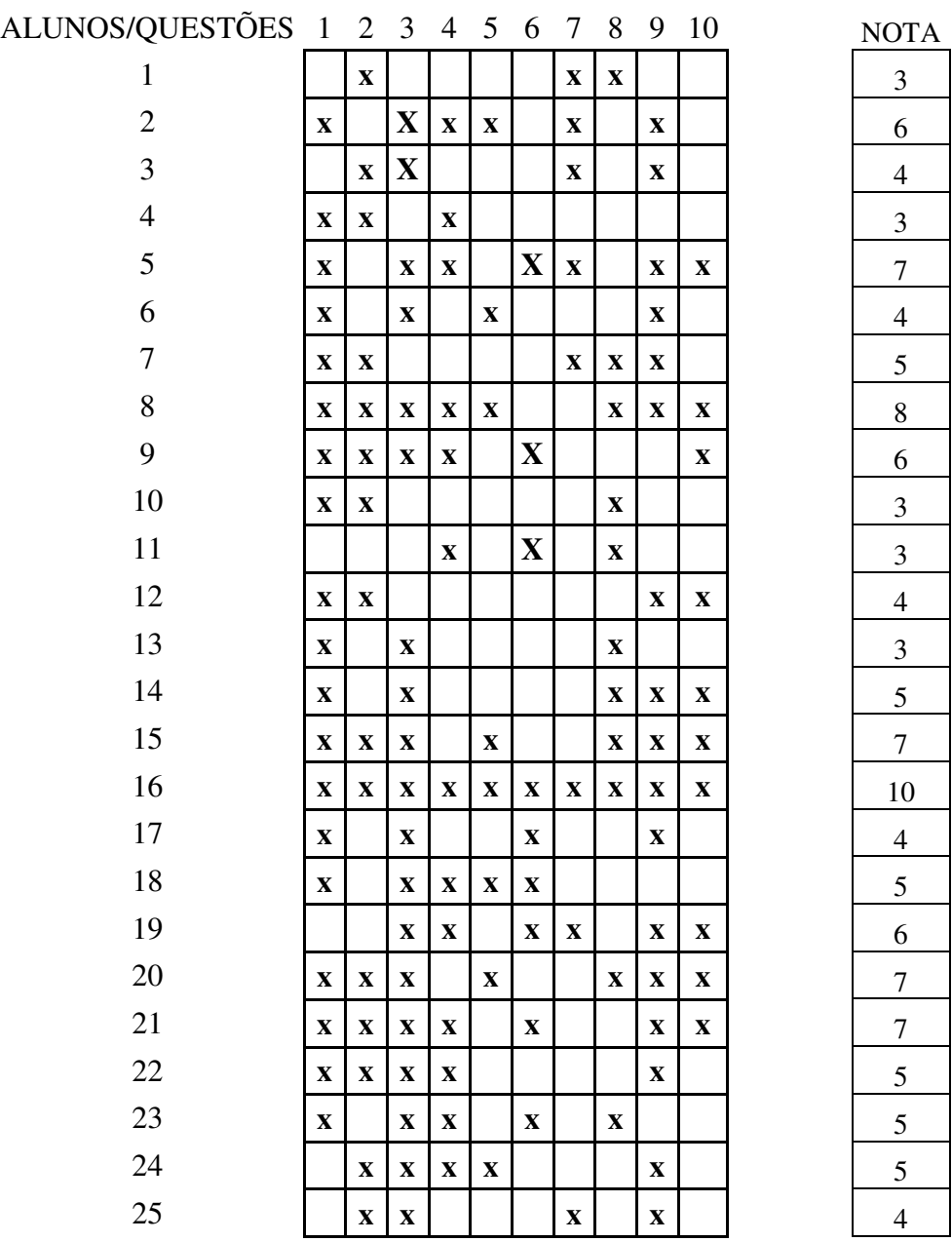

#### **Tabela 8: Resultados Questão por Questão da Turma A**

O percentual de acertos foi o seguinte:

| Questão 1 | 76% | Questão 6  | 36% |
|-----------|-----|------------|-----|
| Questão 2 | 60% | Questão 7  | 32% |
| Questão 3 | 76% | Questão 8  | 44% |
| Questão 4 | 52% | Questão 9  | 68% |
| Questão 5 | 32% | Questão 10 | 40% |

**Tabela 9: Percentual de Acertos no Pós-Teste da Turma A** 

Assim, chegamos as seguintes conclusões:

1. As questões em que os alunos tiveram um melhor desempenho foram as questões 1, com um índice de acerto de 76%, e a questão 3, com um índice de acerto também de 76%. As duas questões serão apresentadas a seguir:

**Questão 1** – Numa pesquisa de opinião, feita para verificar o nível de 600 520 500 aprovação de um governante, foram entrevistadas 1000 pessoas, que 400 responderam sobre a administração da cidade, escolhendo uma – e apenas 300 190 200 130 uma – dentre as possíveis respostas: ótima, boa, regular, ruim e 80 100 indiferente. O gráfico mostra o resultado da pesquisa.  $\Omega$ ótima boa regular ruim indiferente De acordo com o gráfico, pode-se afirmar que o percentual de pessoas que consideram a administração

ótima, regular ou boa é de:

A) 28% B) 65% C) 71% D) 84% E) 97%

**Questão 3 –** Uma pesquisa sobre a idade, em anos de uma classe de calouros de uma faculdade, revelou os seguintes valores: **18, 17, 18, 20, 21, 19, 20, 18, 17, 19, 20, 18, 19, 18, 19, 21, 18, 19, 18, 18,19, 19, 21, 20, 17, 19, 19, 18, 18, 19, 18, 21, 18, 19, 19, 20, 19, 18, 19, 20,18, 19, 19, 18, 20, 20, 18, 19, 18, 18.**  Agrupe, por frequência, estes dados, na tabela ao lado e responda as questões a seguir.

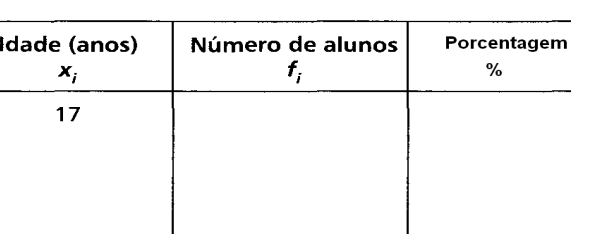

80

As frequências simples das idades (em ordem crescente) são: A) 1, 18, 17, 8 e 6 B) 2, 18, 17, 8 e 5 C) 3, 18, 17, 8 e 4 D) 4, 18, 16, 9 e 3

- 2. As notas dos alunos possuem média aritmética aproximadamente igual a 5,16, com desvio padrão igual a aproximadamente 1,8.
- 3. As questões 5 e 7 apresentaram o menor índice de acerto, com uma porcentagem de acerto de 32% cada.

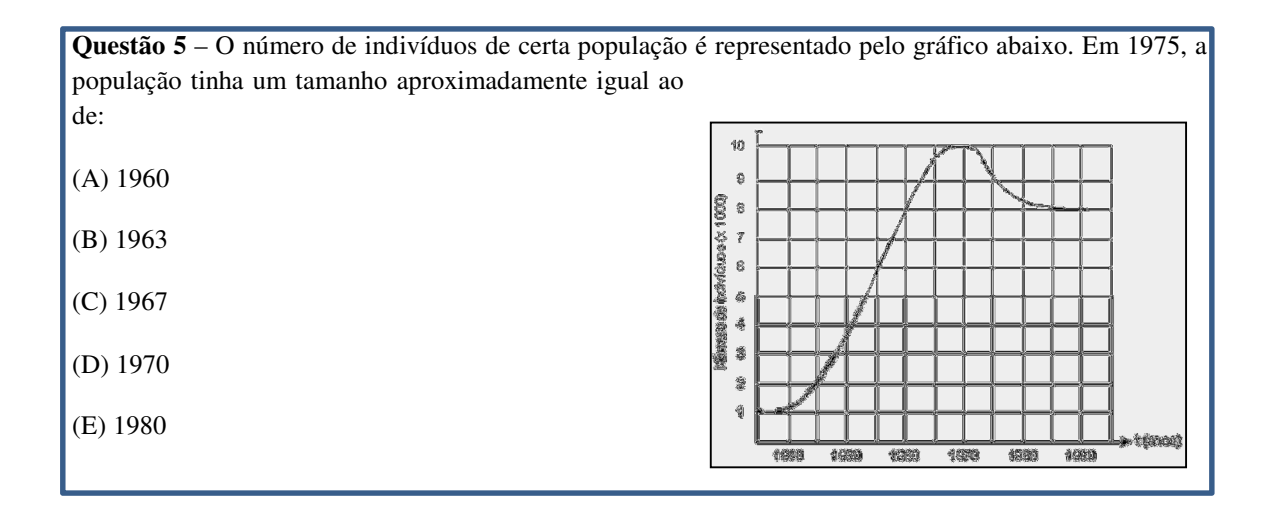

**Questão 7** – (ENEM) No gráfico estão representados os gols marcados e os gols sofridos por uma equipe de futebol nas dez primeiras partidas de um determinado campeonato.

Considerando que, neste campeonato, as equipes ganham 3 pontos para cada vitória, 1 ponto por empate e 0 ponto em caso de derrota, a equipe em questão, ao final da décima partida, terá acumulado um número de pontos igual a:

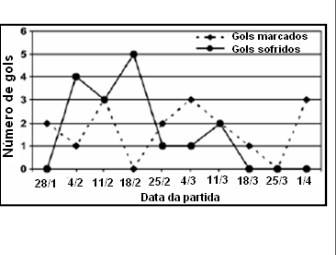

a) 15 b) 17 c) 18 d) 20 e) 24

### **4.2 Comparativo entre o Desempenho da Turma A no Pré-Teste e no Pós-Teste Usando Testes Estatísticos.**

Um teste estatístico é um modelo matemático utilizado para comprovar ou não a veracidade de uma determinada afirmação que se refere a uma população com base nos elementos amostrais coletados. Segundo Triola (2008), os testes estatísticos são classificados em dois tipos distintos: paramétricos ou não paramétricos. O teste paramétrico para a sua aplicação, depende do valor estimado de parâmetros populacionais como média e variância. Já o teste não paramétrico independe desses parâmetros populacionais. A fim de analisar nossos resultados, usaremos apenas os testes paramétricos.

Por definição, uma **Hipótese** é uma suposição a respeito de um determinado problema. Desta forma, quando alguma hipótese é formulada, ela estará sujeita a uma comprovação. Para tal, na aplicação dos testes há dois tipos de hipóteses: **hipótese nula***,* denotada por H<sup>0</sup> , é a hipótese estatística que deve ser validada, e a **hipótese alternativa**, denotada por  $H_1$ , que é a hipótese que deve ser verdadeira se  $H_0$  for falsa. Assim, a rejeição de  $H_0$  implicará a aceitação de  $H_1$  e vice-versa. Desta forma, quando testarmos uma hipótese nula, chega-se a uma conclusão: rejeitá-la ou não rejeitá-la. Triola(2008) afirma que há dois tipos de erros que se pode cometer, ou seja, quando se rejeita uma hipótese nula verdadeira, ou deixa-se de rejeitar uma hipótese nula falsa. Definem-se como segue os erros tipo I e tipo II.

O erro tipo I se dá quando rejeitamos H<sub>0</sub> quando ela é verdadeira. A probabilidade de rejeitar a hipótese nula quando ela é verdadeira é chamada de *nível de significância do teste* e se denota por α. Já o erro tipo II constitui-se em aceitar H<sub>0</sub> quando ela é falsa. Designaremos por β a probabilidade de aceitar H<sub>0</sub> quando ela é falsa.

#### **4.2.1 Estatística de Teste de Hipótese para Dados Emparelhados**

Duas amostras são dependentes, ou consiste em dados emparelhados, se os membros de uma amostra podem ser usados para se determinarem os membros da outra amostra. Assim, para fazer um comparativo entre as duas amostras, notas do pré-teste e notas do pós-teste, será feito inferências a partir de amostras emparelhadas. Segundo Triola (2008), para que tais inferências sejam feitas, devem ter os seguintes requisitos:

- i) Os dados amostrais consistem em dados emparelhados;
- ii) As amostras são amostras aleatórias simples;
- iii) Uma, ou ambas, das seguintes condições são satisfeitas: O número de pares de dados é grande, ou seja, *n* > 30 , ou os pares tem diferenças provenientes de uma população com distribuição aproximadamente normal.

Afirmamos que nossas amostras cumprem estes três requisitos, podendo assim ser feito os testes de hipóteses. Os Cálculos apresentados a seguir foram feitos utilizando o software matemático  $STATDISK<sup>12</sup>$ . Os testes de normalidade das amostras se encontram no Apêndice C deste trabalho.

 $12$  Software matemático produzido pela equipe do professo Mario F. Triola. Mais informações em http://www.statdisk.org/.

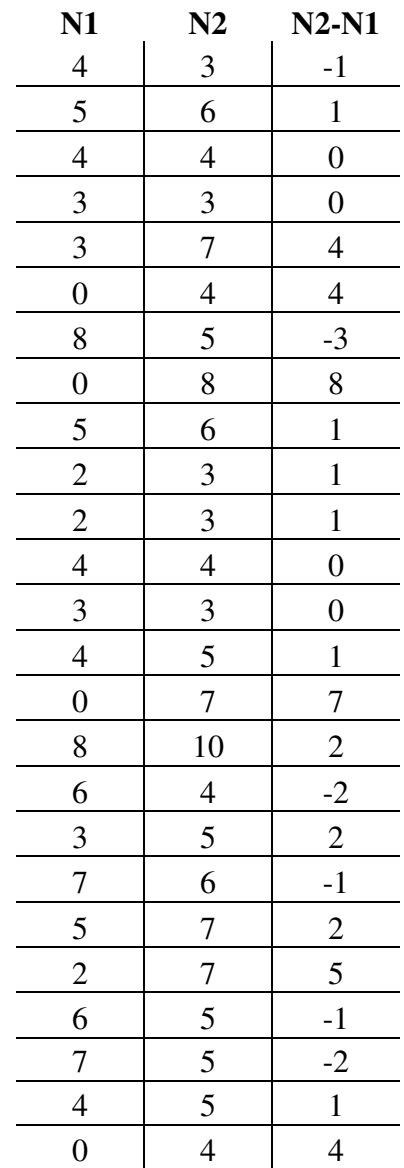

**Tabela 10: Notas do Pré-Teste (N1) e notas do Pós-Teste (N2) da Turma A** 

Para um nível de significância α de 0,05, a hipótese nula deve expressar igualdade entre as médias, e a hipótese alternativa não considera tal igualdade.

Hipótese de nulidade  $\rightarrow H_0$ :  $\mu_A = \mu_B$ 

Hipótese alternativa  $\rightarrow H_1: \mu_A \neq \mu_B$ 

Usando o STATDISK, encontramos os seguintes resultados:

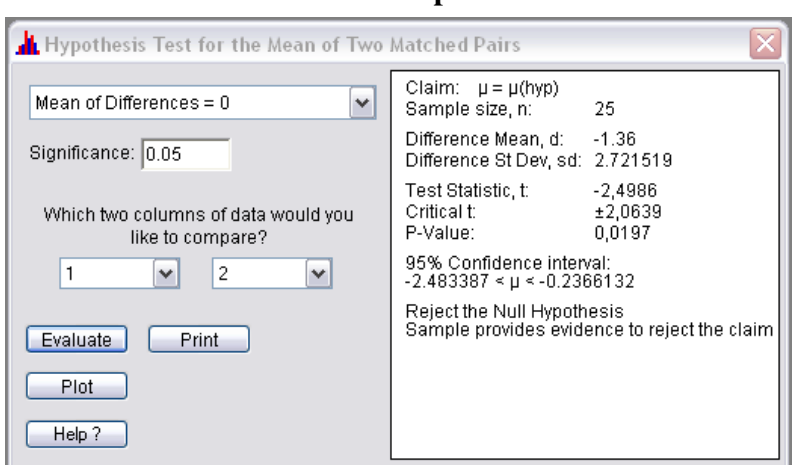

**FIGURA 3: Resultado obtido a partir dos dados da Turma A** 

Usando a distribuição *t* de Student<sup>13</sup>, podemos afirmar então que, com 95% de certeza, que existe diferença significativa entre as médias. Desta forma, o desempenho obtido pelos alunos no Pós-Teste foi melhor que o desempenho obtido pelos alunos no Pré-Teste, já que a média das notas no Pós-Teste foi 5,16 e a nota do Pré-Teste foi 3,8.

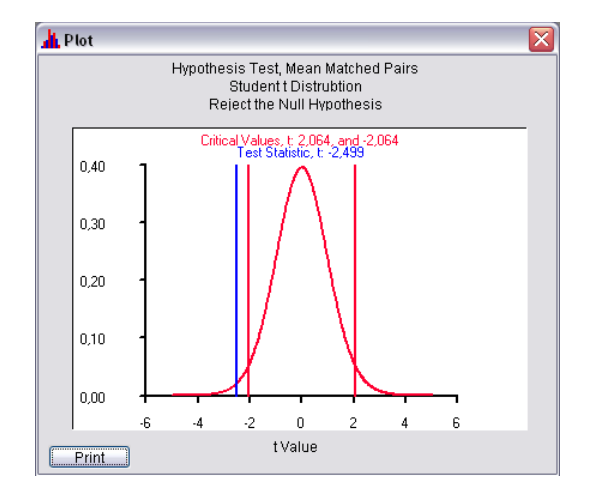

**FIGURA 4: Gráfico do teste de hipótese dos dados da Turma A** 

l

<sup>&</sup>lt;sup>13</sup> Encontra-se mais sobre esta distribuição nos apêndices deste trabalho.

#### **4.3 Desempenho da Turma B no Pós-Teste**

Da mesma forma, foi aplicado um pós-teste numa turma de controle, a Turma B, para que desta forma tivéssemos um parâmetro, para que pudéssemos comparar com o desempenho da Turma A. Gostaríamos de ressaltar que para esta turma de controle foram ministrados os mesmos conteúdos da Turma A. A diferença foi apenas a forma que foram abordados cada conteúdo: uma turma, a Turma A, trabalhou muito com dados reais, por exemplo. Já a Turma B, trabalhou-se apenas com dados retirados do livro acadêmico. Abaixo analisaremos o desempenho da Turma B no pós-teste:

| ALUNOS/QUESTÕES 1 |                           | $\sqrt{2}$  | $\mathfrak{Z}$ | $\overline{4}$ | $\mathfrak{S}$ | 6           | 7           | $\,8\,$     | 9           | 10          | <b>NOTA</b>             |
|-------------------|---------------------------|-------------|----------------|----------------|----------------|-------------|-------------|-------------|-------------|-------------|-------------------------|
| $\,1$             | $\mathbf X$               | $\mathbf X$ | $\mathbf X$    |                |                | $\mathbf X$ |             | $\mathbf X$ | $\mathbf X$ | $\mathbf X$ | $\tau$                  |
| $\overline{c}$    |                           |             | $\mathbf X$    |                | $\mathbf X$    |             | $\mathbf X$ |             | $\mathbf X$ | $\mathbf X$ | 5                       |
| 3                 |                           | $\mathbf X$ |                | $\mathbf X$    |                |             | $\mathbf X$ |             |             |             | $\overline{\mathbf{3}}$ |
| $\overline{4}$    | $\mathbf X$               |             | $\mathbf X$    |                | $\mathbf X$    |             |             |             | $\mathbf X$ |             | $\overline{4}$          |
| 5                 | $\mathbf X$               |             |                | $\mathbf X$    |                |             |             | $\mathbf X$ |             | $\mathbf X$ | $\overline{4}$          |
| $\sqrt{6}$        |                           |             | $\mathbf X$    |                |                |             |             | $\mathbf X$ |             |             | $\overline{c}$          |
| $\boldsymbol{7}$  |                           |             | $\mathbf X$    |                | $\mathbf X$    |             |             |             | $\mathbf X$ |             | 3                       |
| $\,8\,$           | $\mathbf X$               |             |                | $\mathbf X$    |                |             | $\mathbf X$ |             |             | $\mathbf X$ | $\overline{4}$          |
| 9                 | $\mathbf X$               | $\mathbf X$ |                |                | $\mathbf X$    | $\mathbf X$ |             | $\mathbf X$ | $\mathbf X$ |             | 6                       |
| $10\,$            |                           |             |                | $\mathbf X$    | $\mathbf X$    |             |             |             |             |             | $\overline{c}$          |
| $11\,$            |                           | $\mathbf X$ | $\mathbf X$    | $\mathbf X$    |                | $\mathbf X$ |             |             |             | $\mathbf X$ | $\mathfrak s$           |
| 12                | $\mathbf X$               | $\mathbf X$ |                |                | $\mathbf X$    |             |             | $\mathbf X$ | $\mathbf X$ |             | $\mathfrak s$           |
| 13                | $\mathbf X$               |             |                |                |                |             |             |             |             |             | $\mathbf{1}$            |
| 14                |                           |             | $\mathbf X$    | $\mathbf X$    |                | $\mathbf X$ |             | $\mathbf X$ | $\mathbf X$ | $\mathbf X$ | 6                       |
| 15                |                           |             |                | $\mathbf X$    |                | $\mathbf X$ |             |             |             | $\mathbf X$ | 3                       |
| 16                |                           | $\mathbf X$ | $\mathbf X$    | $\mathbf X$    | $\mathbf X$    |             |             |             |             |             | $\overline{4}$          |
| $17\,$            | $\mathbf X$               |             |                |                | $\mathbf X$    |             |             | $\mathbf X$ |             |             | $\overline{\mathbf{3}}$ |
| $18\,$            | $\mathbf X$               |             | $\mathbf X$    |                | $\mathbf X$    | $\mathbf X$ | $\mathbf X$ |             |             |             | 5                       |
| 19                |                           | $\mathbf X$ | $\mathbf X$    |                | $\mathbf X$    |             |             |             |             | $\mathbf X$ | $\overline{4}$          |
| $20\,$            | $\mathbf X$               | $\mathbf X$ | $\mathbf X$    |                | $\mathbf X$    |             | $\mathbf X$ |             |             | $\mathbf X$ | 6                       |
| $21\,$            | $\boldsymbol{\mathrm{X}}$ |             | $\mathbf X$    |                |                | $\mathbf X$ | $\mathbf X$ |             |             | $\mathbf X$ | 5                       |
| $22\,$            |                           |             |                | $\mathbf X$    | $\mathbf X$    |             |             | $\mathbf X$ |             | $\mathbf X$ | $\overline{\mathbf{4}}$ |

**Tabela 11: Resultados Questão por Questão da Turma B** 

 O livro acadêmico desta escola para o 9º ano é "Matemática e Realidade". Encontra-se nas referências bibliográficas.

 $\overline{\phantom{a}}$ 

O percentual de acertos foi o seguinte:

| Questão 1 | 50% | Questão 6  | 32% |
|-----------|-----|------------|-----|
| Questão 2 | 36% | Questão 7  | 27% |
| Questão 3 | 55% | Questão 8  | 36% |
| Questão 4 | 41% | Questão 9  | 32% |
| Questão 5 | 55% | Questão 10 | 50% |

**Tabela 12: Percentual de Acertos no Pós-Teste da Turma B** 

Analisando os dados podemos chegar as seguintes conclusões:

- 1. A questão 3 e a questão 5 foram a que possuíram maior índice de acerto com 55%.
- 2. A questão 7 possui o menor índice de acerto com 27%
- 3. A média de acertos foi de aproximadamente 4,14 com desvio padrão igual a 1,49.

# **4.4 Comparativo entre o Desempenho da Turma B no Pré-Teste e no Pós-Teste Usando Testes Estatísticos**

Agora vamos analisar o desempenho da Turma B, comparando as notas do Pré-Teste e do Pós-Teste. Para tal, novamente utilizaremos o teste de hipótese para dados emparelhados. Abaixo se encontra as notas da turma nos testes.

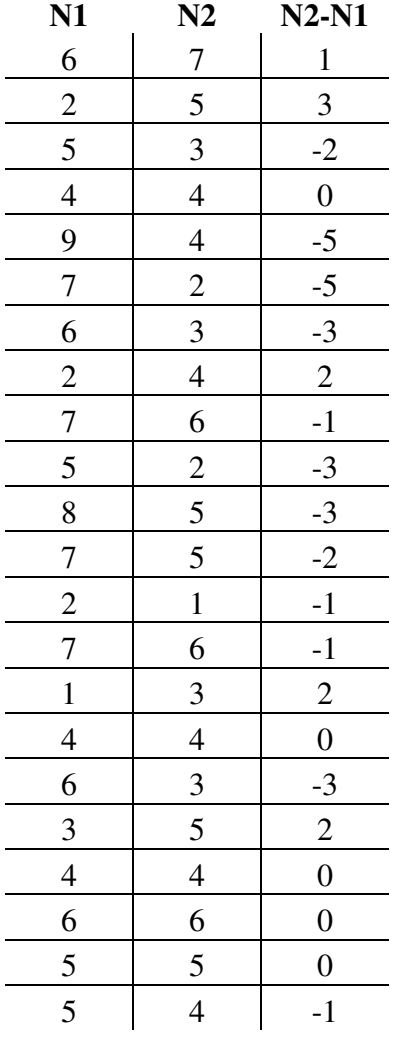

#### **Tabela 13: Notas do Pré-Teste (N1) e notas do Pós-Teste (N2) da Turma B**

Para um nível de significância α de 0,05, a hipótese nula deve expressar igualdade entre as médias, e a hipótese alternativa não considera tal igualdade.

Hipótese de nulidade  $\rightarrow H_0$ :  $\mu_A = \mu_B$ 

Hipótese alternativa  $\rightarrow H_1: \mu_A \neq \mu_B$ 

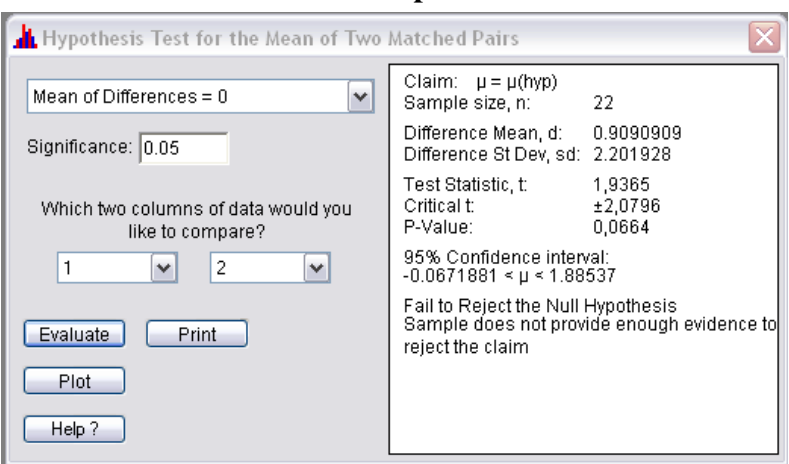

**FIGURA 5: Resultado obtido a partir dos dados da Turma B**

Usando a distribuição *t* de Student<sup>15</sup>, embora a média do Pré-Teste, aproximadamente igual a 5, seja numericamente maior que a média obtida pelos alunos da Turma B no Pós-Teste, aproximadamente igual a 4,1, a amostra não nos fornece base suficiente para afirmar que existe diferença significativa entre as médias.

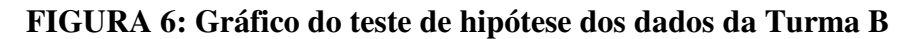

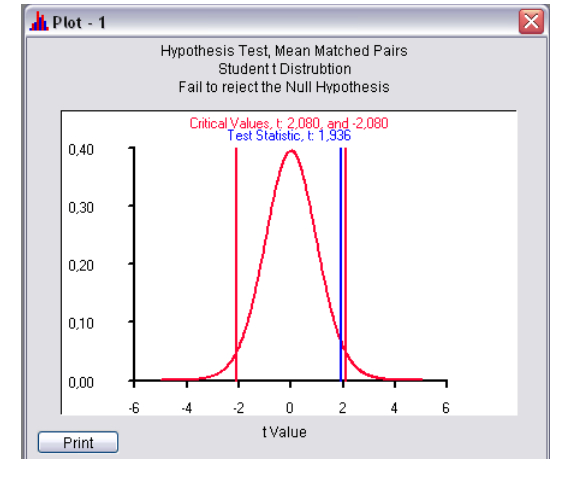

<sup>&</sup>lt;sup>15</sup> Mais sobre esta distribuição nos apêndices deste trabalho.

#### **4.5 Comparativo entre o Desempenho das Turmas A e B.**

Para tentar fazer um comparativo entre o desempenho das duas turmas, levaremos em consideração, primeiramente os resultados obtidos por cada turma no Pós-Teste. Posteriormente, analisaremos a diferenças das notas obtidas pelas turmas no Pré-Teste e no Pós-Teste. Como as amostras são independentes, usaremos o teste de hipóteses para amostras independentes.

## **4.5.1 Teste de Hipóteses para Amostras Independentes: Inferências Sobre Duas Médias**

Duas amostras são independentes se a amostra extraída de uma população não tem qualquer relação com a amostra extraída da outra. Existem métodos de inferência estatística para situações que envolvem médias de duas populações independentes. Segundo Triola (2008), ela deve satisfazer os seguintes requisitos:

- i) As duas amostras são independentes.
- ii) Ambas as amostras são aleatórias simples
- iii) Uma, ou ambas, das seguintes condições são satisfeitas: Os dois tamanhos amostrais são ambos grandes, ou seja, <sup>1</sup> *n* > 30 (tamanho da amostra 1) e  $n_2 > 30$  (tamanho da amostra 2), ou ambas amostras provêm de populações com distribuições normais.

Afirmamos que nossas duas amostras cumprem as condições i) e ii) e ambas possuem amostras que se aproximam da distribuição normal, conforme teste de normalidade apresentado em anexo. Assim, através dos dados da Tabela 10 e da Tabela 12, chegamos aos seguintes resultados:

| <b>TURMA A</b> |               |      | <b>TURMA B</b> |               |           |
|----------------|---------------|------|----------------|---------------|-----------|
|                | <b>Médias</b> | DP   |                | <b>Médias</b> | <b>DP</b> |
| N1             | 3,8           | 2,42 | N1             | 5,05          | 2,13      |
| N2             | 5,16          | 1,80 | N2             | 4,14          | 1,49      |
| d              |               | 2,72 |                | $-0.9$        |           |

**Tabela 14: Médias e Desvio Padrão das Notas N1, N2 e** *d* **das Turmas A e B** 

 Na tabela acima, temos que DP é o Desvio Padrão, Médias e a Média Aritmética e d é a diferença entre as nota N2 e N1. Através dos dados acima, usaremos o software STATIDISK para calcular se existe diferença significativa entre as médias.

**FIGURA 7: Teste de Hipótese para as Amostras Independentes**

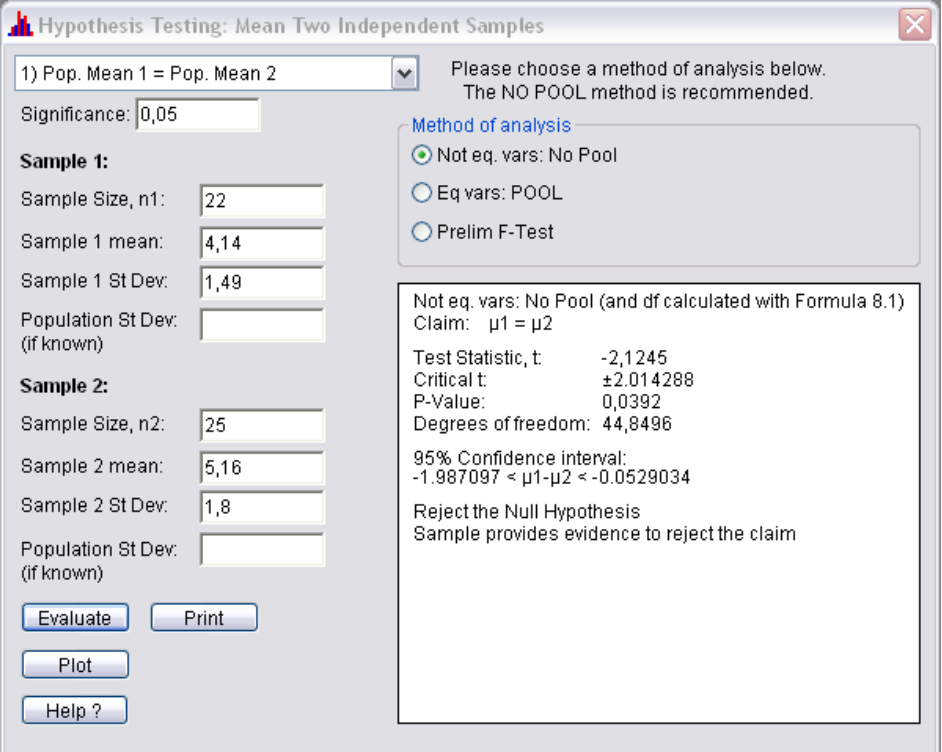

 Para um nível de significância α de 0,05, a hipótese nula deve expressar igualdade entre as médias, e a hipótese alternativa não considera tal igualdade.

Hipótese de nulidade  $\rightarrow H_0$ :  $\mu_A = \mu_B$ 

Hipótese alternativa  $\rightarrow H_1: \mu_A > \mu_B$ 

Assim, podemos afirmar que estatisticamente não existe igualdade entre as médias. Então o valor obtido pelos alunos da Turma A, que obtiveram média igual a 5,16 realmente é maior que o valor obtido pelos alunos da Turma B, que teve média igual a 4,14. Desta forma podemos inferir que o desempenho da Turma A no Pós-Teste foi melhor do que o desempenho da Turma B.

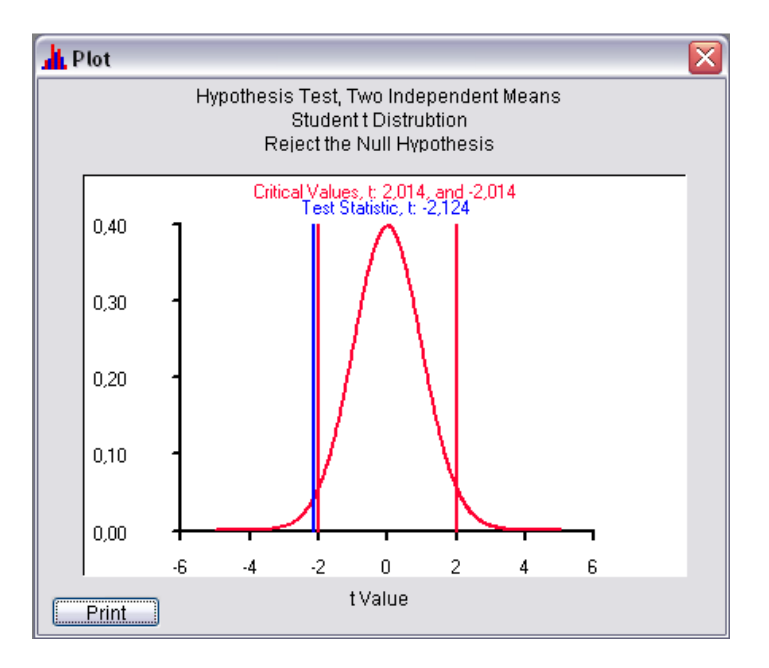

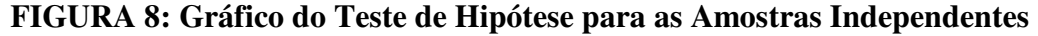

 Para analisarmos se o ganho obtido pelos alunos da Turma A durante o projeto foi maior que o ganho obtido pela Turma B usaremos como parâmetro a média das diferenças entre as notas obtidas pelos alunos no Pré-Teste e no Pós-Teste. Na Tabela 13 encontramos que d da Turma A foi igual a 1,4 e o valor da média desta diferença na Turma B foi de -0,9. Veremos agora se existe diferença significativa entre os resultados.

Novamente, para um nível de significância α de 0,05, a hipótese nula deve expressar igualdade entre as médias, e a hipótese alternativa não considera tal igualdade. Hipótese de nulidade  $\rightarrow H_0$ :  $\mu_A = \mu_B$ 

Hipótese alternativa  $\rightarrow H_1: \mu_A > \mu_B$ 

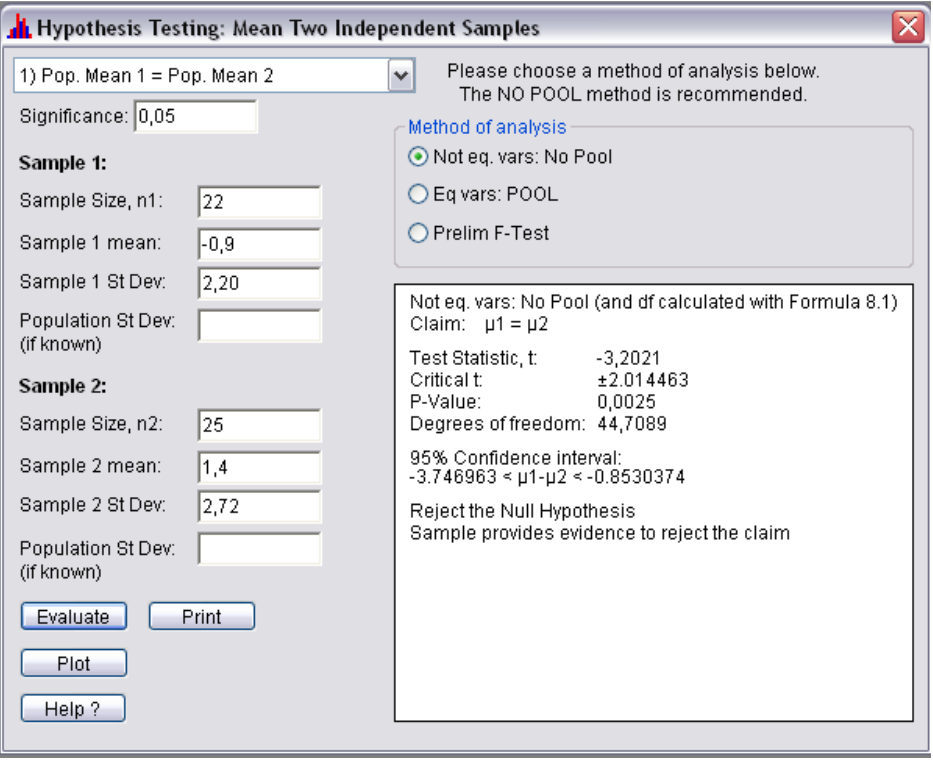

**FIGURA 9: Teste de Hipótese para a Diferença das Notas N1 e N2** 

Desta forma, como existe diferença significativa entre as médias das diferenças, podemos inferir que o ganho obtido pela Turma A foi maior que o ganho obtido pela Turma B.

# **Capítulo 5**

### **Conclusão**

 O Ensino de Estatística através de projetos apresenta-se como um excelente instrumento facilitador do processo ensino-aprendizagem por diversos motivos, entre eles podemos citar o fato de proporcionar aos alunos a oportunidade de realizar pesquisas de campo e consequentemente, durante as aulas, trabalhar com dados estatísticos reais, e discutir, não só com o professor, mas também com os colegas, assuntos pertinentes ao seu dia-a-dia. Esses aspectos fizeram com que as aulas de matemáticas se tornassem mais prazerosas e atrativas para eles.

 Outro fato importante foi a utilização do Excel na construção de diversos gráficos trabalhados em sala de aula. Tanto o uso do computador na construção dos gráficos, tanto o uso da internet para fins de pesquisa aproximaram o conteúdo trabalhado em sala de aula do dia-a-dia dos alunos, pois quase a totalidade deles se utiliza da internet, e consequentemente do computador, para navegar em site de relacionamentos.

 Além das análises apresentadas no capítulo anterior, no qual mostrou a evolução das notas da Turma A, e o melhor desempenho no Pós-Teste comparado com a Turma B, um fato relevante é que, até o segundo bimestre, as notas apresentadas pela Turma A, eram baixas, fazendo com que quase metade da turma tivesse média abaixo de 5. Após o início do projeto, estas notas aumentaram consideravelmente, fazendo que ao fim do ano, o índice de reprovação da turma fosse menor do que 10%.

 Porém, uma sugestão que fazemos para aplicação de um futuro projeto é uma melhor adequação com o ano letivo: o Curriculum Mínimo de Matemática da Rede Estadual de Ensino contemplava estatística apenas no 4º Bimestre. Assim, mesmo começando o projeto na metade do 3º Bimestre, alguns alunos já tinham média suficiente para a aprovação, sendo mais trabalhosa a sua motivação para participação do projeto. Seria interessante começar o ano acadêmico com os conteúdos trabalhados.

 Outras propostas são a de utilização de outras novas tecnologias para auxiliar o processo-ensino aprendizagem, como softwares estatísticos, a implantação de novos projetos, como os propostos por Batanero (2011) e a utilização deste método de ensino para outros conteúdos da Educação Básica como Probabilidade e Análise Combinatória.

 Por fim, o Ensino de Estatística através de projetos proporcionou aos alunos uma nova dinâmica de ensino, fazendo que os mesmos participassem mais das aulas, amentando o seu desempenho escolar e incorporando um conteúdo de suma importância para sua formação como cidadão.

# **Apêndice A**

# **O Pré-Teste**

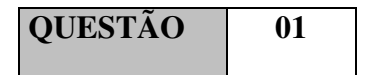

O gráfico mostra o número de fumantes numa cidade nos últimos anos: Supondo que a tendência observada no gráfico continue nos próximos 5 anos, pode-se prever que:

- (A) no ano 2000 deverá haver menos de 400 fumantes.
- (B) no ano 2000 haverá o dobro do número de fumante de 1995.
- pessoas.
- (D) haverá aproximadamente 400 fumantes no ano 2000.
- (E) Não haverá fumantes no ano 2000

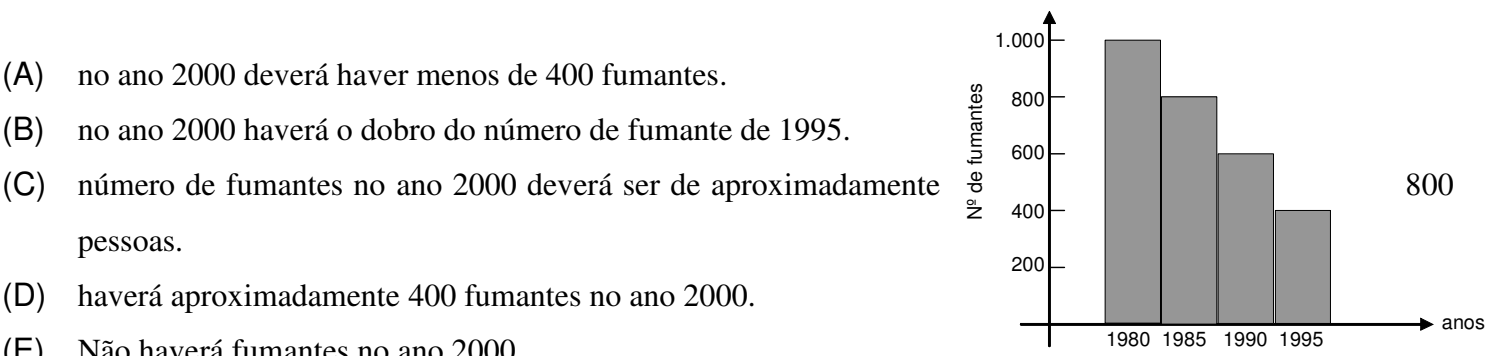

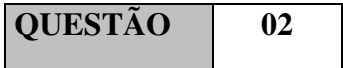

Analise o gráfico abaixo:

 $\blacksquare$  P o p u lação abaixo de 15 anos (%)  $\Box$  P o p u la ção entre 15 e 65 anos  $(\%)$  $\mathbb{Z}$  População acima de 65 anos  $(\%)$ 

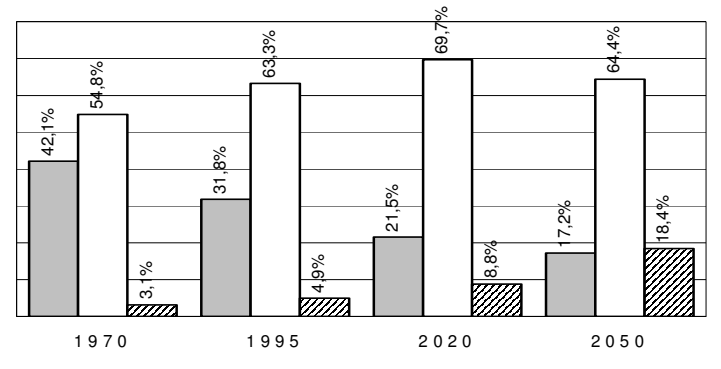

Você que hoje está resolvendo esta questão, em 2050, possivelmente estará com mais de 65 anos.

Segundo as previsões, qual a porcentagem da população brasileira que estará com mais de 65 anos em 2050?

(A)  $8,8\%$  (B)  $17,2\%$  (C)  $18,4\%$  (D)  $64,4\%$  (D)  $84,9\%$ 

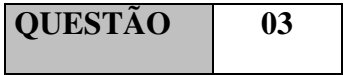

Em 1871 um decreto imperial criou a primeira Diretoria-Geral de Estatística do Brasil e em 1872 foi realizado o primeiro recenseamento geral em nosso país.

Os estudos estatísticos são muito importantes porque permitem às pessoas ter uma visão crítica da realidade e uma compreensão mais profunda das questões sociais. Além disso, tornam possível fazer previsões relacionadas a fatos sociais.

Uma pesquisa estatística não precisa ser feita com todas as pessoas sobre as quais se quer obter determinada informação. Assim, se queremos saber a preferência da população de uma cidade por certo time de futebol, ou por certo candidato a prefeito, não é preciso perguntar a todo morador para que time ele torce ou em quem ele pretende votar.

O que se faz nesses casos é levantar os dados referentes a uma parte da população. Esta parte da população é denominada:

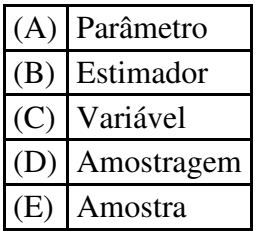

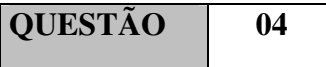

O gráfico abaixo representa os principais produtos da pauta de exportação do Brasil em 1996.

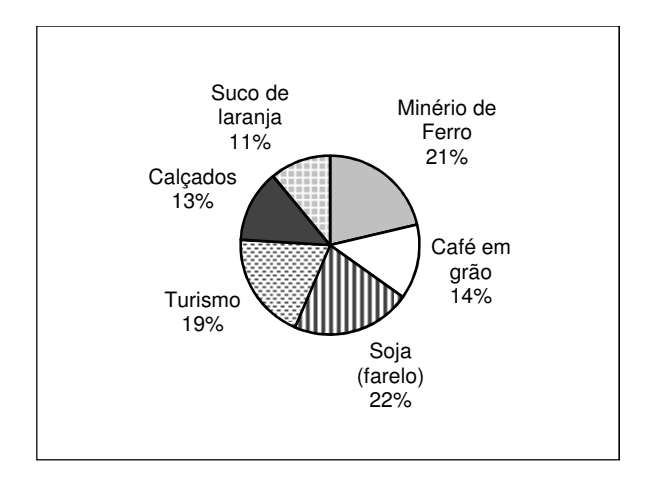

Fonte: SECEX/MICT - EMBRATUR.

Qual dos gráficos abaixo representa esses mesmos dados?

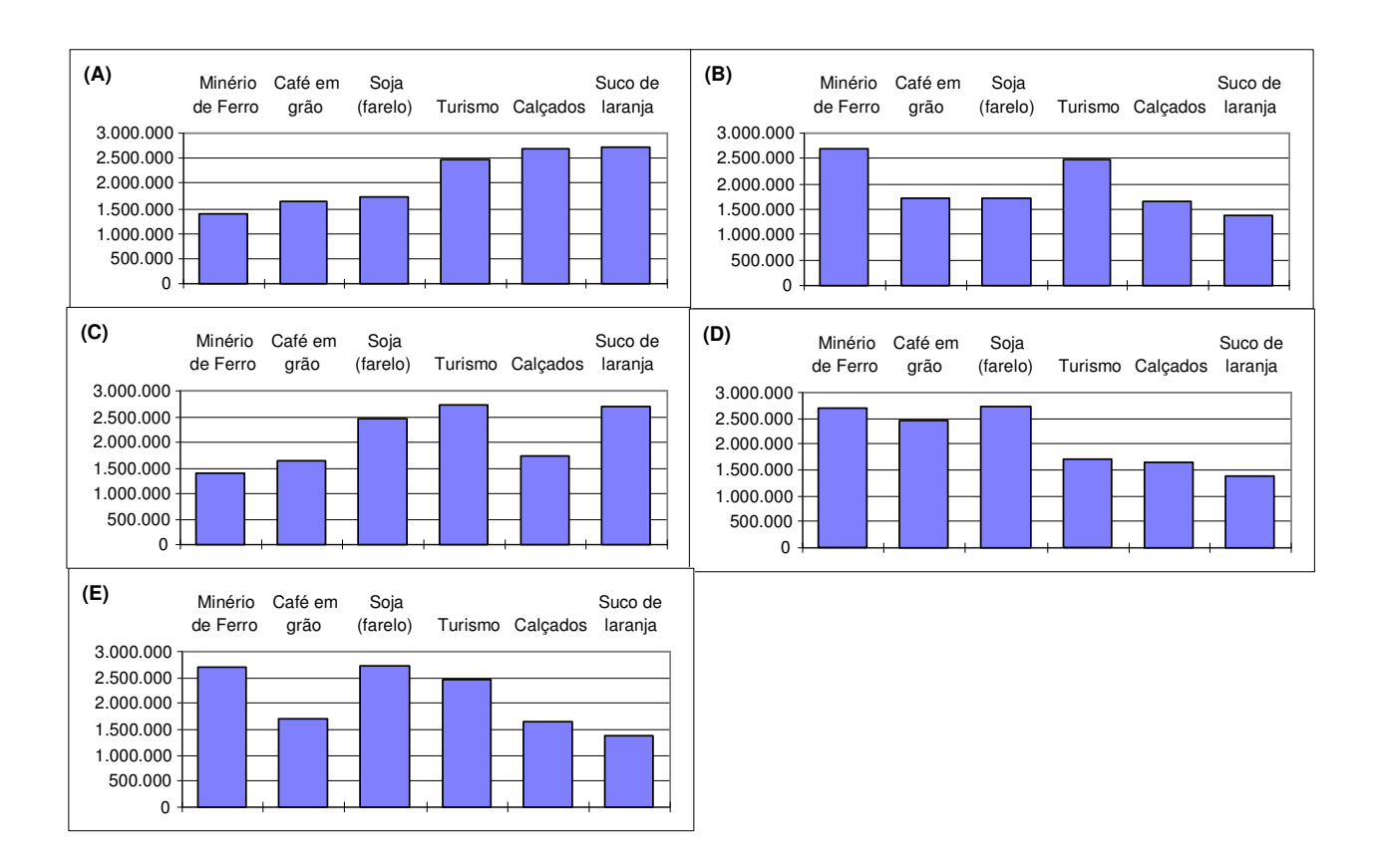

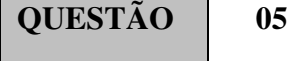

A tabela abaixo mostra a distribuição dos domicílios, por Grandes Regiões, segundo a condição de ocupação, no Brasil, em 1995.

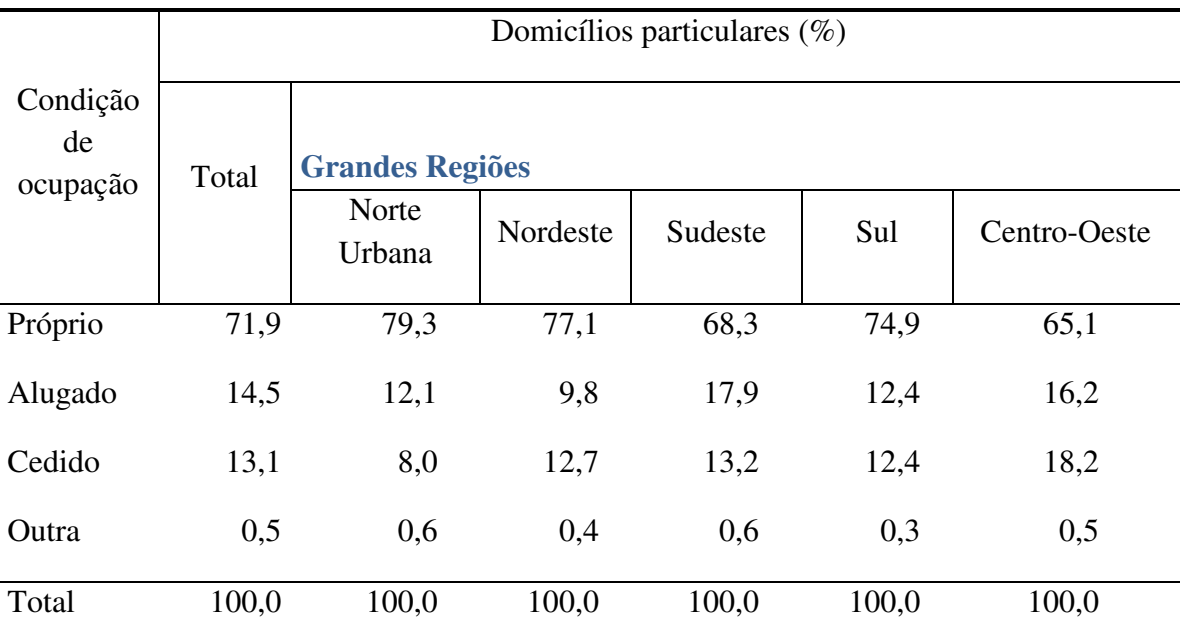

Fonte: IBGE – Diretoria de Pesquisas – Departamento de Emprego e Rendimento – PNAD.

Em 1995, em qual(ais) região(ões) brasileira(s) a porcentagem de domicílios alugados era menor que a de domicílios cedidos?

- (A) Norte Urbana e Nordeste.
- (B) Nordeste e Centro-Oeste.
- (C) Sul e Centro-Oeste.
- (D) Nordeste, apenas.
- (E) Centro-Oeste, apenas.

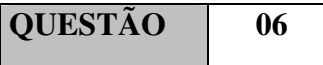

O gráfico abaixo representa os principais produtos da pauta de exportação do Brasil em 1996.

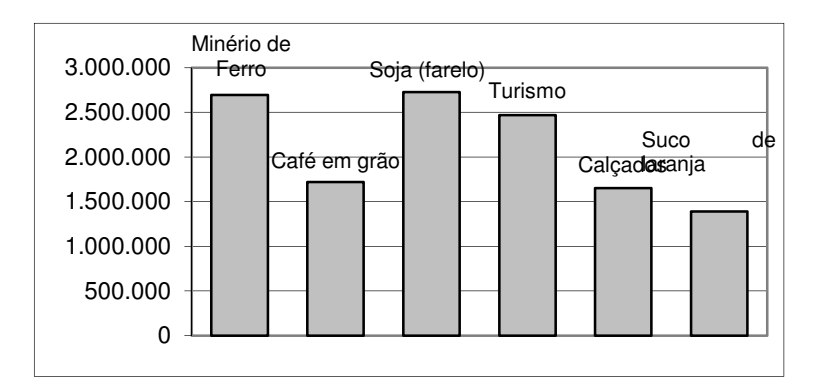

#### Fonte: SECEX/MICT - EMBRATUR.

Qual dos gráficos de setores abaixo representa esses mesmos dados?

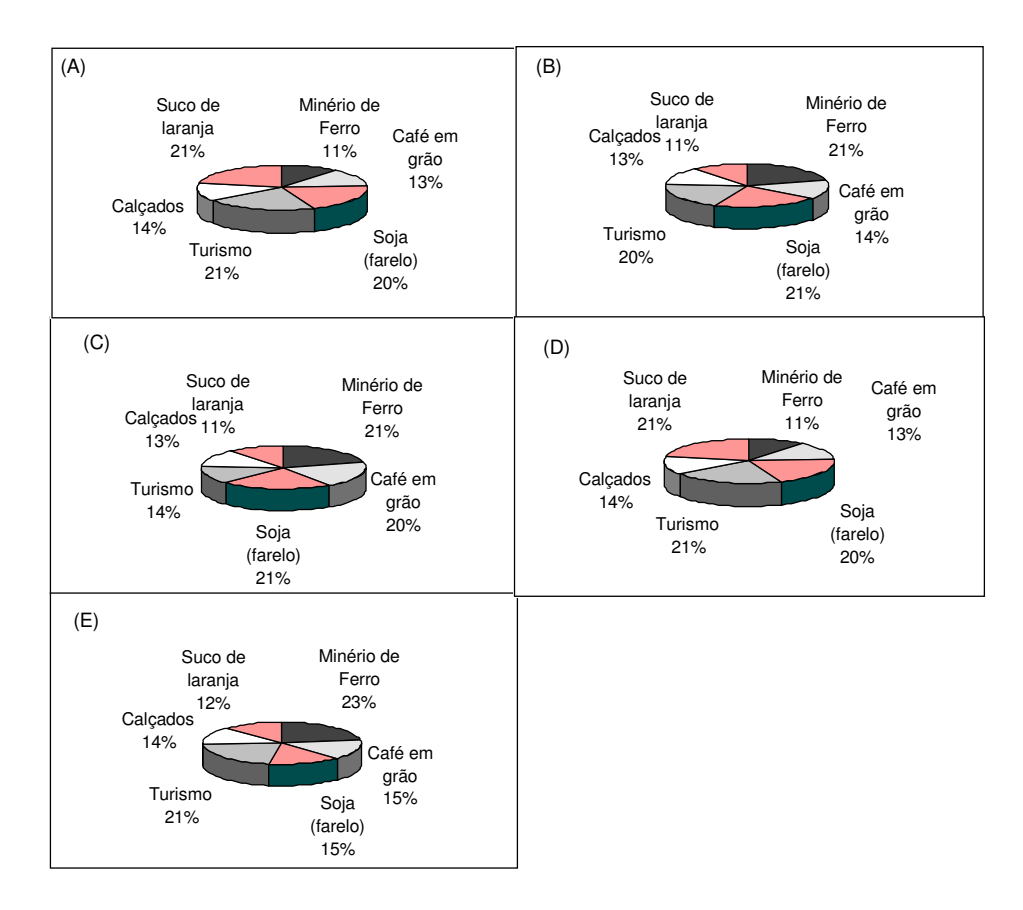

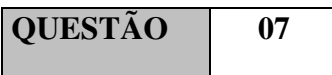

No gráfico a seguir, tem-se a evolução do Produto Interno Bruto (PIB) brasileiro nas duas últimas décadas do século XX, tomando como base o valor de 100 unidades no ano de 1979.

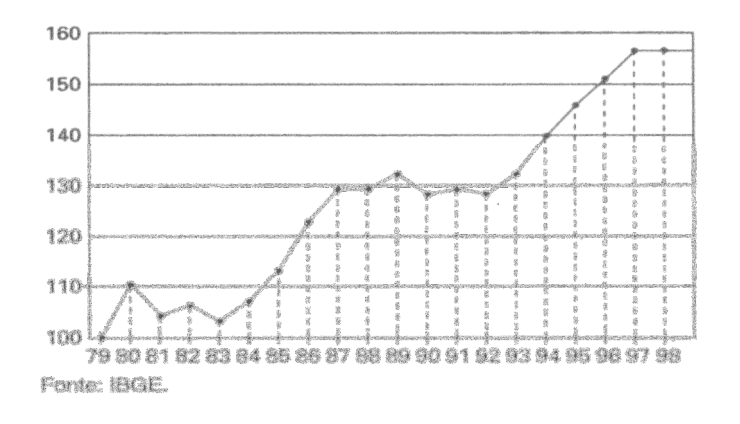

De acordo com esse gráfico, é correto concluir que:

- (A) os valores do PIB foram crescentes no período de 1980 a 1989.
- (B) os valores do PIB foram decrescentes no período de 1987 a 1992.
- (C) o crescimento do valor do PIB foi maior no período de 1979 a 1980 do que no período de 1993 a 199
- (D) a diferença entre os valores do PIB dos anos 1989 e 1987 foi igual à dos anos 1992 e 1990.
- (E) os valores do PIB foram sempre crescentes.

# **QUESTÃO** | 08

m economista, para fazer uma análise da variação da taxa de inflação num determinado ano, em certo país, enumerou os meses de 1 a 12 e associou a cada mês a inflação correspondente, obtendo a tabela a seguir:

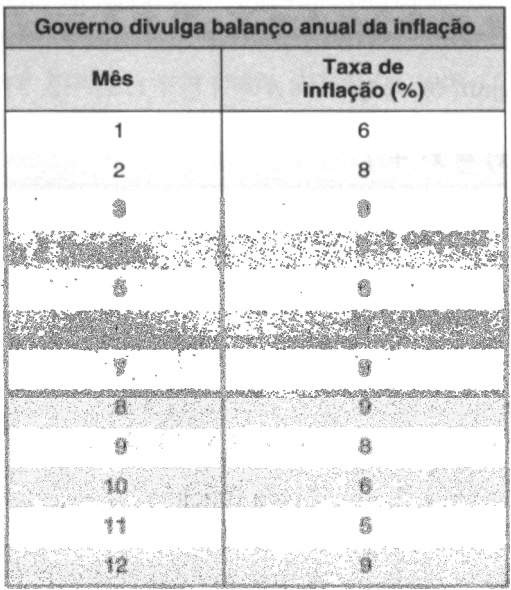

Considere a relação R do conjunto dos meses A = {1, 2, 3, 4, 5, 6, 7, 8, 9, 10, 11, 12} no conjunto das taxas (em %) e B = {6, 8, 9, 7, 5}, associando a cada mês a taxa de inflação correspondente. Representando graficamente e analisando esses dados, **não** é correto concluir que:

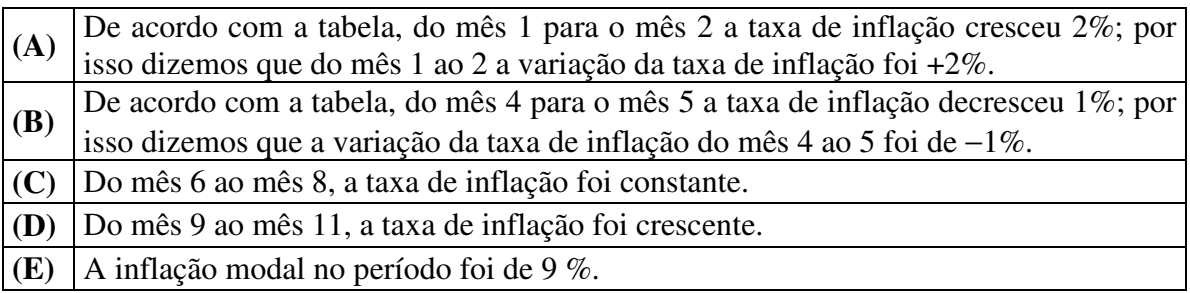

#### **QUESTÃO 09**

 Uma pesquisa de opinião, realizada com 1000 pessoas de uma certa comunidade, produziu os seguintes dados:

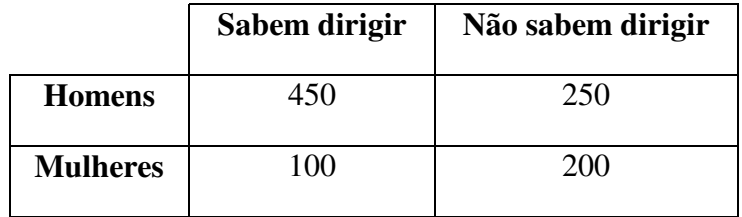

Pode-se afirmar que:

- (A) menos que 60% dos homens entrevistados sabem dirigir.
- (B) foram entrevistados mais mulheres do que homens.
- (C) mais de 50% das pessoas entrevistadas sabem dirigir.
- (D) 50% das mulheres entrevistadas sabem dirigir
- (E) 70% dos homens sabe dirigir

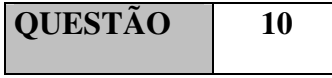

. Dada a tabela abaixo:

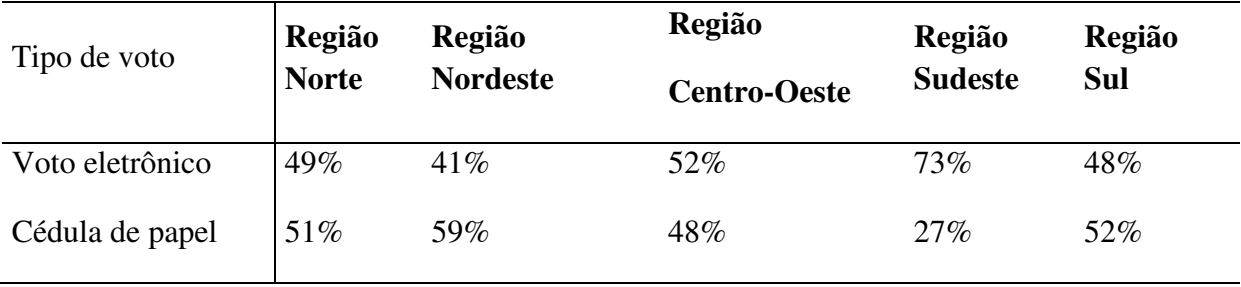

Fonte: Revista Veja – 05 de agosto de 1998.

#### A representação gráfica da tabela acima, correspondente à Região Centro-Oeste, é:

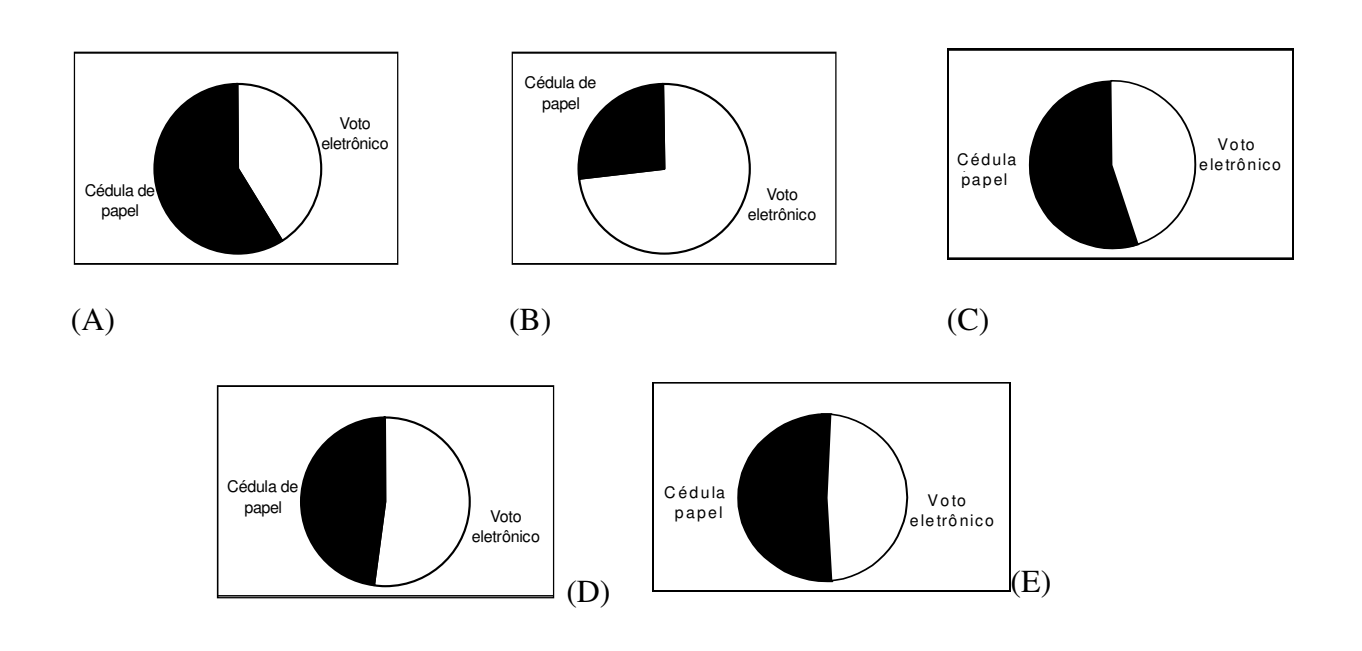

# **Apêndice B**

# **O Pós-Teste**

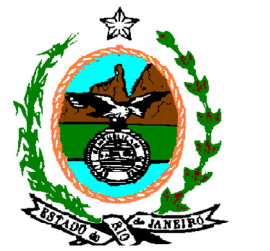

**Governo do Estado do Rio de Janeiro Colégio Estadual São Bento Ensino Fundamental - valor: 10,0 Aluno:** n<sup>o</sup>

#### *Provão de Matemática*

**Questão 1** – Numa pesquisa de opinião, feita para verificar o nível de aprovação de um governante, foram entrevistadas 1000 pessoas, que responderam sobre a administração da cidade, escolhendo uma – e apenas uma – dentre as possíveis respostas: ótima, boa, regular, ruim e indiferente. O gráfico mostra o resultado da pesquisa.

De acordo com o gráfico, pode-se afirmar que o percentual de pessoas que consideram a administração ótima, regular ou boa é de:

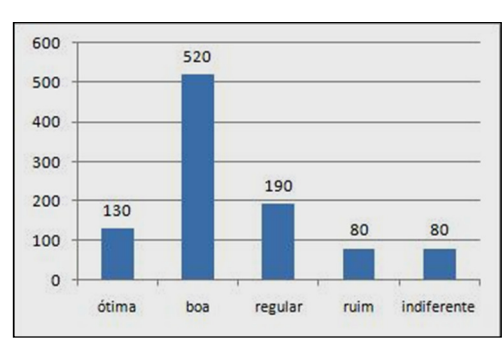

A) 28% B) 65% C) 71% D) 84% E) 97%

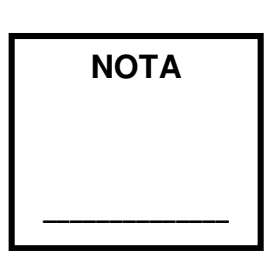

**Questão 2 -** A participação dos estudantes na Olimpíada Brasileira de Matemática das Escolas Públicas (OBMEP) aumenta a cada ano. O quadro indica o percentual de medalhistas de ouro, por região, nas edições da OBMEP de 2005 a 2009:

| Região       | 2005  | 2006  | 2007  | 2008 | 2009  |
|--------------|-------|-------|-------|------|-------|
| Norte        | $2\%$ | 2%    | $1\%$ | 2%   | $1\%$ |
| Nordeste     | 18%   | 19%   | 21%   | 15%  | 19%   |
| Centro-Oeste | 15%   | $6\%$ | 7%    | 8%   | 9%    |
| Sudeste      | 55%   | 61%   | 58%   | 66%  | 60%   |
| Sul          | 21%   | 12%   | 13%   | 9%   | 11%   |

Disponível em: http://www.obmep.org.br. Acesso em: abr. 2010 (adaptado).

Em relação às edições de 2005 a 2009 da OBMEP, qual o percentual médio de medalhistas de ouro da região Nordeste?

A) 14,6% B) 18,2% C) 18,4% D) 19,0% E) 21,0%

Uma pesquisa sobre a idade, em anos de uma classe de calouros de uma faculdade, revelou os seguintes valores:

**18, 17, 18, 20, 21, 19, 20, 18, 17, 19, 20, 18, 19, 18, 19, 21, 18, 19, 18, 18,19, 19, 21, 20, 17, 19, 19, 18, 18, 19, 18, 21, 18, 19, 19, 20, 19, 18, 19, 20,18, 19, 19, 18, 20, 20, 18, 19, 18, 18.**  Agrupe, por frequência, estes dados, na tabela ao lado e responda as questões a seguir.

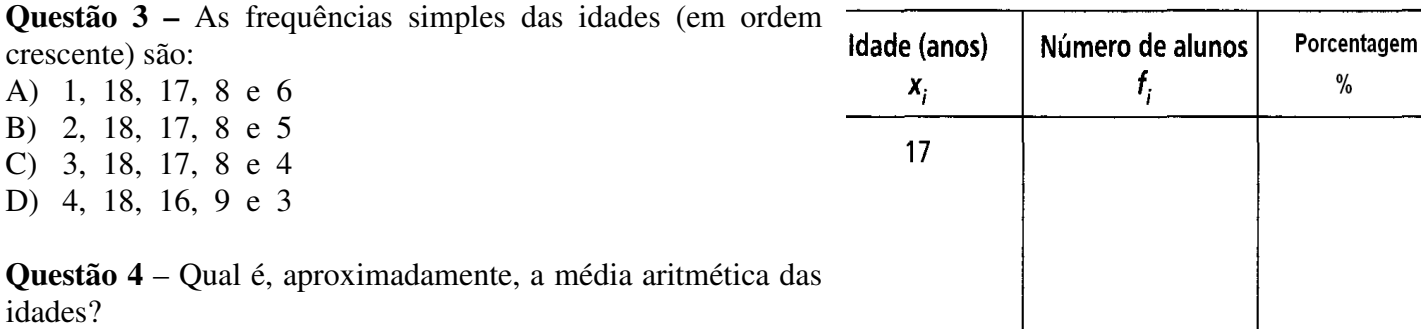

(a)18,1 anos (b)18,8 anos (c)19,1 anos (d)19,5 anos

**Questão 5** – O número de indivíduos de certa população é representado pelo gráfico abaixo. Em 1975, a população tinha um tamanho aproximadamente igual  $60$ ao de:

(A) 1960

- (B) 1963
- (C) 1967
- (D) 1970
- (E) 1980

**Questão 6** – Relacione as variáveis de uma pesquisa estatística apresentada na coluna da esquerda, às características de uma população, analisada por um pesquisador, apresentadas na coluna da direita.

- **1** Qualitativa nominal ( ) idade
	-
- **2** Qualitativa ordinal ( ) estado civil
- **3** Quantitativa discreta ( ) número de filhos
- **4** Quantitativa contínua ( ) grau (escolaridade)

( ) estatura

A sequência correta dos ( ), de cima para baixo, é:  $(a)3 - 1 - 3 - 2 - 4$  $(b)2 - 3 - 1 - 4 - 4$  $(c)$ 3 – 2 – 3 – 1 – 3  $(d)$ 4 – 1 – 4 – 3 – 2

**Questão 7** – (ENEM) No gráfico estão representados os gols marcados e os gols sofridos por uma equipe de futebol nas dez primeiras partidas de um determinado campeonato.

Considerando que, neste campeonato, as equipes ganham 3 pontos para cada vitória, 1 ponto por empate e 0 ponto em caso de derrota, a equipe em questão, ao final da décima partida, terá acumulado um número de pontos igual a:

a) 15 b) 17 c) 18 d) 20 e) 24

**Questão 8 -** No gráfico a seguir, tem-se a evolução do Produto Interno Bruto (PIB) brasileiro nas duas últimas décadas do século XX, tomando como base o valor de 100 unidades no ano de 1979.

De acordo com esse gráfico, é correto concluir que:

a) os valores do PIB foram crescentes no período de 1980 a 1989.

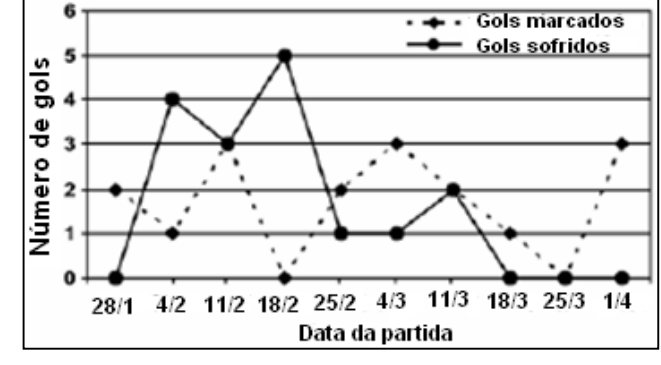

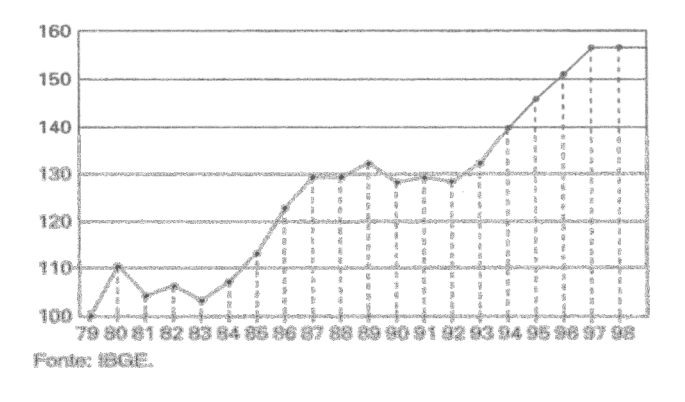

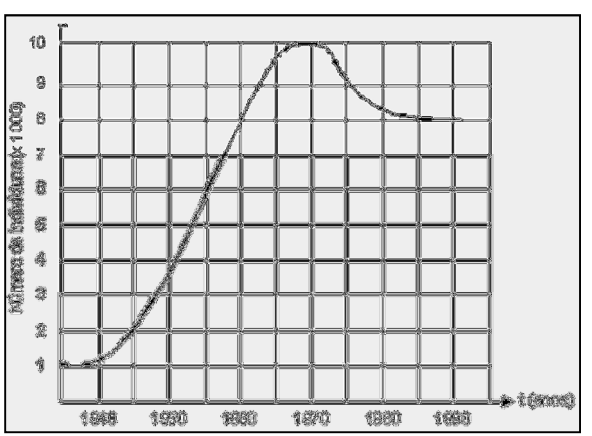

- b) os valores do PIB foram decrescentes no período de 1987 a 1992.
- c) o crescimento do valor do PIB foi maior no período de 1979 a 1980 do que no período de 1993 a 1994.
- d) a diferença entre os valores do PIB dos anos 1989 e 1987 foi igual à dos anos 1992 e 1990.
- e) os valores do PIB foram sempre crescentes.

**Questão 9 –** O gráfico mostra o número de fumantes numa cidade nos últimos anos: Supondo que a tendência observada no gráfico continue nos próximos 5 anos, pode-se prever que:

- (F) no ano 2000 deverá haver menos de 400 fumantes.
- (G) no ano 2000 haverá o dobro do número de fumante
- de 1995.
- (H) número de fumantes no ano 2000 deverá ser de aproximadamente 800 pessoas.
- (I) haverá aproximadamente 400 fumantes no ano 2000.
- (J) Não haverá fumantes no ano 2000

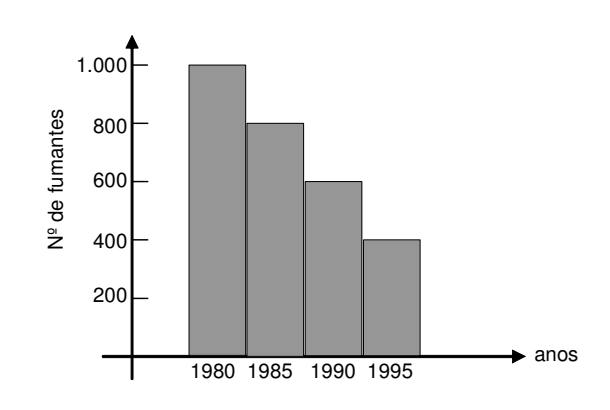

**Questão 10 -** Os dados do gráfico foram coletados por meio da Pesquisa Nacional por Amostra de Domicílios.

Supondo-se que, no Sudeste, 14900 estudantes foram entrevistados nessa pesquisa, quantos deles possuíam telefone móvel celular?

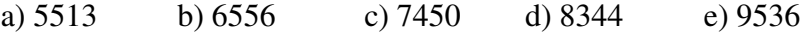

**Cartão Resposta** 

**Preencha corretamente.** 

**Pinte o retângulo correspondente a opção correta.** 

**Exemplo: Caso a resposta correta da nº1 fosse a opção C.** 

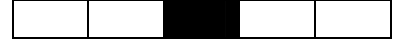

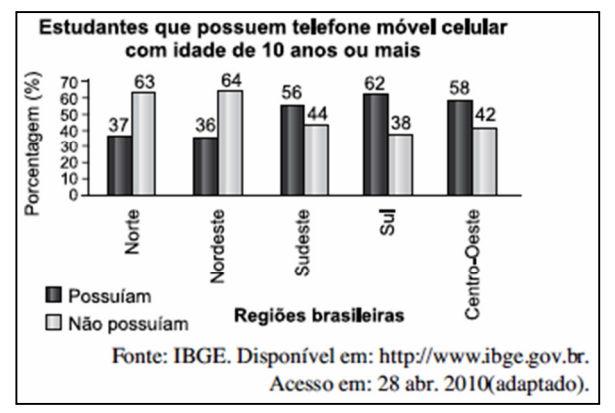

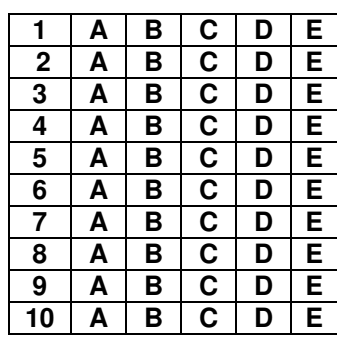

# **Apêndice C**

### **Os Testes de Normalidade**

Precisamos ter cuidado, pois nem todas as variáveis aleatórias se distribuem normalmente. Para isso, é necessário avaliarmos o pressuposto da normalidade, isto é, para uma análise descritiva de qualquer conjunto de dados em particular, a questão prática permanece: como podemos decidir se nosso conjunto de dados parece seguir ou pelo menos se aproxima da distribuição normal. Para testar a normalidade dos dados tabela 1, optou-se por construir o gráfico de probabilidade normal.

**Definição 1:** O gráfico de probabilidade normal é um gráfico bidimensional cujos valores dos dados observados estão no eixo vertical e os seus quantis correspondentes a partir de uma distribuição normal padronizada no eixo horizontal.

 Se os pontos marcados no gráfico parecem estar distribuídos em uma linha reta imaginária ou próximos de uma linha reta imaginária que cresce no sentido do terceiro para o primeiro quadrante, tem-se a evidência que o conjunto de dados obtidos seria distribuído de maneira normal (ou pelo menos aproximadamente normal).

 Sabemos que uma distribuição normal padronizada caracteriza-se por uma média de valor 0 e um desvio padrão igual a 1 (Apêndice D). Em consequência de sua simetria, a mediana ou o valor quantil do meio de uma distribuição normal padronizada deve ser igual a 0. Então, ao lidar com uma distribuição normal padronizada, os valores dos quantis abaixo da mediana serão negativos e os valores acima da mediana serão positivos.

Definição 2. Define-se quantil normal padronizado, representado por O<sub>i</sub>, como sendo o valor Z de uma distribuição normal padronizada embaixo da qual a proporção  $n + 1$ i + , com  $i = 1, 2, ..., n$ , da área sob a curva está contida. Desta forma,

apresentaremos os testes de normalidade dos dados trabalhados.

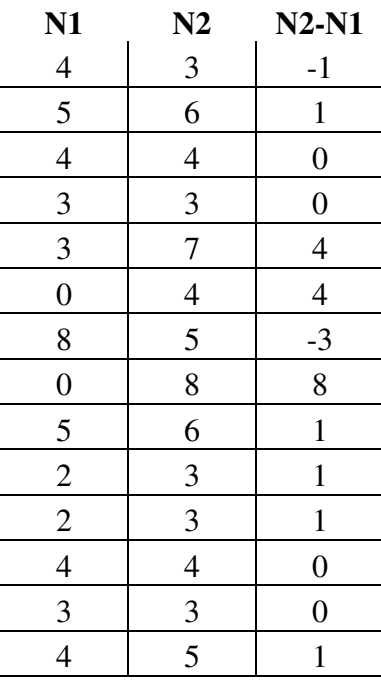

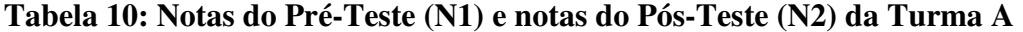

| $\boldsymbol{0}$ | 7              | 7              |
|------------------|----------------|----------------|
| 8                | 10             | $\overline{2}$ |
| 6                | $\overline{4}$ | $-2$           |
| 3                | 5              | $\overline{2}$ |
| 7                | 6              | $-1$           |
| 5                | $\overline{7}$ | $\sqrt{2}$     |
| $\overline{c}$   | 7              | 5              |
| 6                | 5              | $-1$           |
| 7                | $\overline{5}$ | $-2$           |
| 4                | 5              | $\mathbf{1}$   |
| $\overline{0}$   | $\overline{4}$ | $\overline{4}$ |

Com o auxílio do Excel, e observando a Tabelo dos valores de Z (Apêndice D), temos a seguinte tabela:

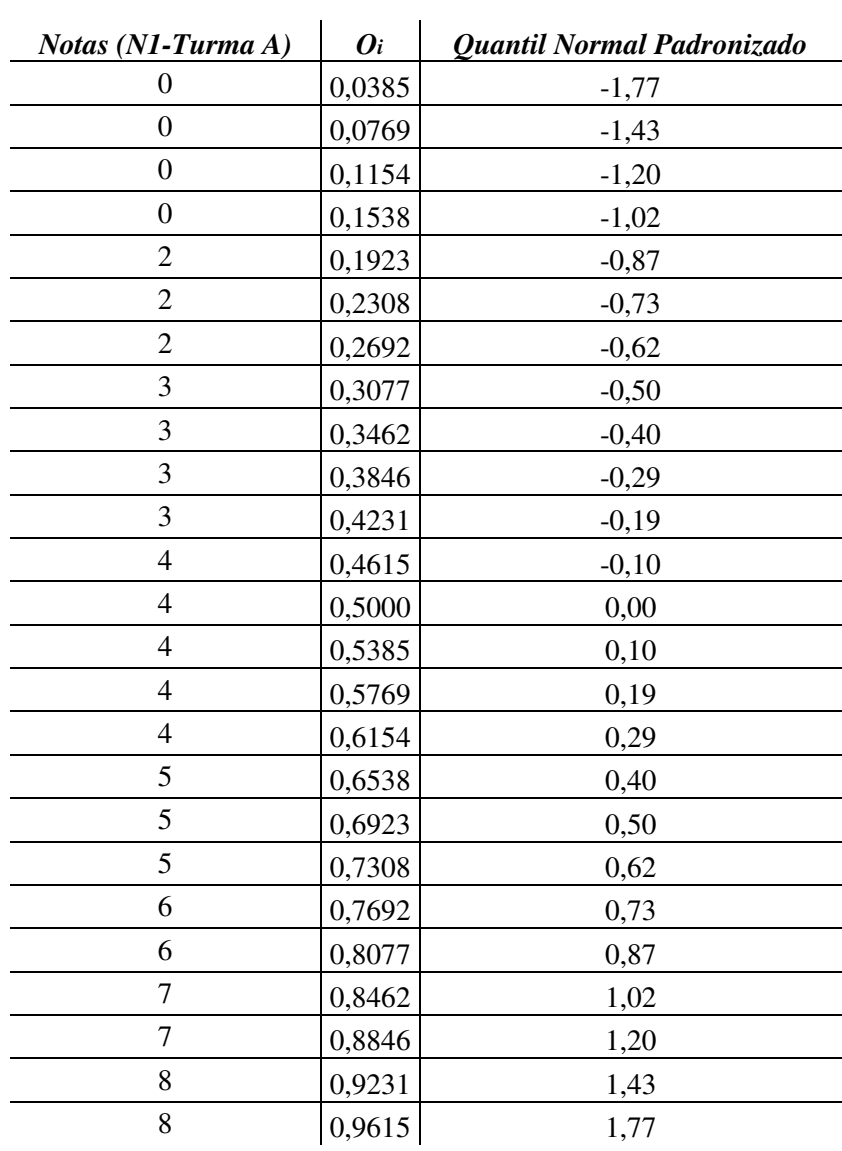

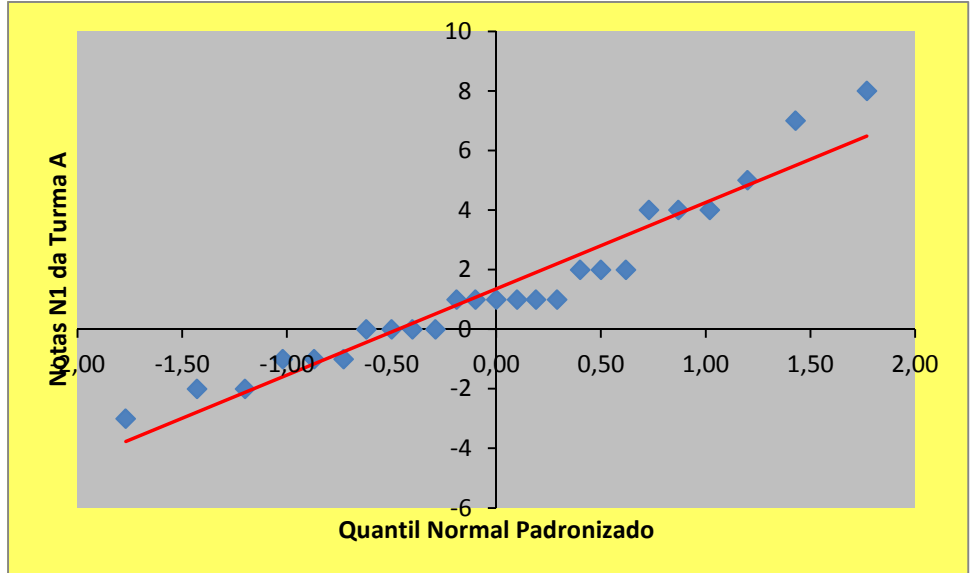

**Gráfico 5 – Gráfico de Probabilidade Normal da Tabela 10, Coluna 1** 

 Ainda com o auxílio do Excel, encontramos o valor o coeficiente de correlação Linear de Pearson dos pontos da tabela imediatamente acima:

#### *r (coeficiente de Pearson) = 0,982942*

Observando a Tabela 2, do Apêndice D, para n = 25, e com um grau de significância de 5%, o valor de r não pode ser menor do que 0,396. Logo, os pontos do gráfico de probabilidade normal parecem estar distribuídos próximos de uma linha reta imaginária.

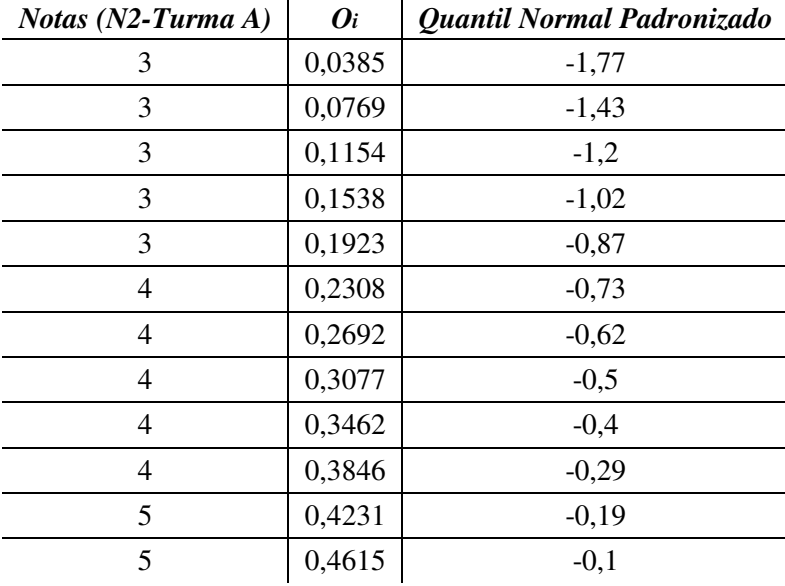

| 5  | 0,5    | $\boldsymbol{0}$ |
|----|--------|------------------|
| 5  | 0,5385 | 0,1              |
| 5  | 0,5769 | 0,19             |
| 5  | 0,6154 | 0,29             |
| 6  | 0,6538 | 0,4              |
| 6  | 0,6923 | 0,5              |
| 6  | 0,7308 | 0,62             |
| 7  | 0,7692 | 0,73             |
| 7  | 0,8077 | 0,87             |
| 7  | 0,8462 | 1,02             |
| 7  | 0,8846 | 1,2              |
| 8  | 0,9231 | 1,43             |
| 10 | 0,9615 | 1,77             |

**Gráfico 6 – Gráfico de Probabilidade Normal da Tabela 10, Coluna 2** 

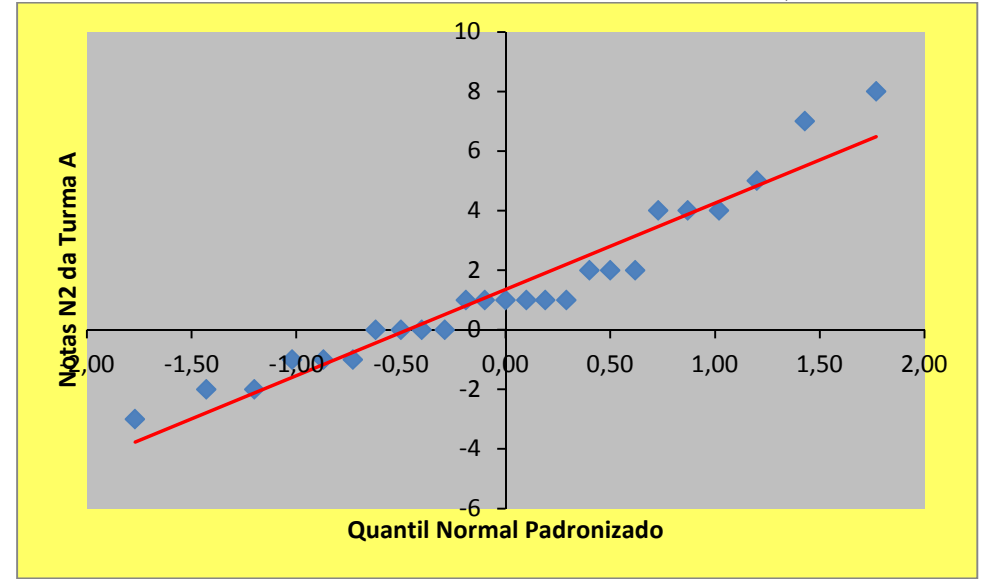

Com o auxílio do Excel, encontramos o valor o coeficiente de correlação Linear de Pearson dos pontos da tabela imediatamente acima:

#### *r (coeficiente de Pearson) = 0,957447*

Observando a Tabela 2, do Apêndice D, para n = 25, e com um grau de significância de 5%, o valor de r não pode ser menor do que 0,396. Logo, os pontos do gráfico de probabilidade normal parecem estar distribuídos próximos de uma linha reta imaginária.

| Diferença das Notas<br>(N2 e N1 da Turna A) | $\boldsymbol{O_i}$ | Quantil Normal Padronizado |
|---------------------------------------------|--------------------|----------------------------|
| $-3$                                        | 0,0385             | $-1,77$                    |
| $-2$                                        | 0,0769             | $-1,43$                    |
| $-2$                                        | 0,1154             | $-1,20$                    |
| $-1$                                        | 0,1538             | $-1,02$                    |
| $-1$                                        | 0,1923             | $-0,87$                    |
| $-1$                                        | 0,2308             | $-0,73$                    |
| $\overline{0}$                              | 0,2692             | $-0,62$                    |
| $\overline{0}$                              | 0,3077             | $-0,50$                    |
| $\overline{0}$                              | 0,3462             | $-0,40$                    |
| $\overline{0}$                              | 0,3846             | $-0,29$                    |
| $\mathbf{1}$                                | 0,4231             | $-0,19$                    |
| $\mathbf{1}$                                | 0,4615             | $-0,10$                    |
| 1                                           | 0,5000             | 0,00                       |
| 1                                           | 0,5385             | 0,10                       |
| 1                                           | 0,5769             | 0,19                       |
| $\mathbf{1}$                                | 0,6154             | 0,29                       |
| $\overline{2}$                              | 0,6538             | 0,40                       |
| $\overline{c}$                              | 0,6923             | 0,50                       |
| $\overline{2}$                              | 0,7308             | 0,62                       |
| $\overline{4}$                              | 0,7692             | 0,73                       |
| $\overline{4}$                              | 0,8077             | 0,87                       |
| $\overline{4}$                              | 0,8462             | 1,02                       |
| 5                                           | 0,8846             | 1,2                        |
| 7                                           | 0,9231             | 1,43                       |
| 8                                           | 0,9615             | 1,77                       |

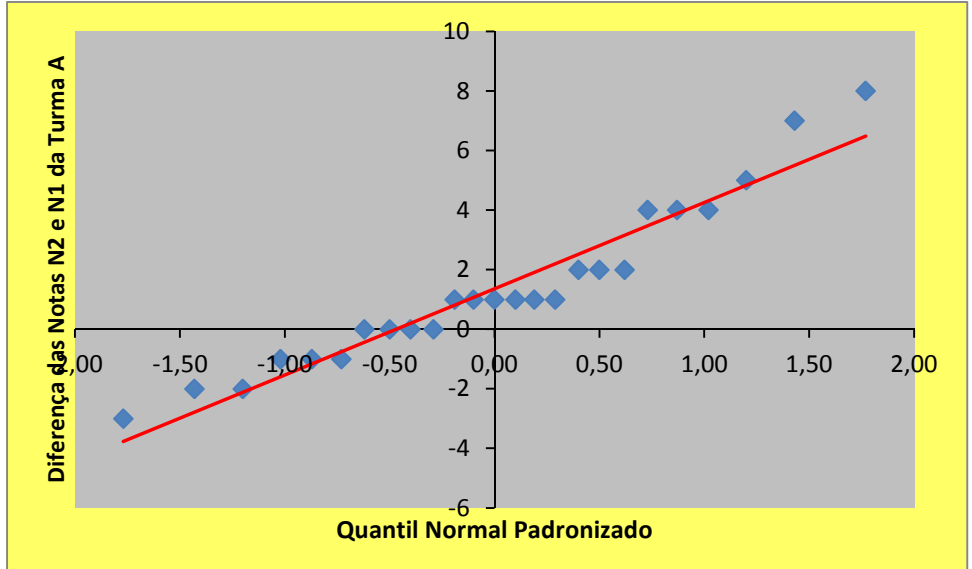

**Gráfico 7 – Gráfico de Probabilidade Normal da Tabela 10, Coluna 3** 

Usando o Excel, encontramos o valor o coeficiente de correlação Linear de Pearson dos pontos da tabela imediatamente acima:

#### *r (coeficiente de Pearson) = 0,964985*

Observando a Tabela 2, do Apêndice D, para n = 25, e com um grau de significância de 5%, o valor de r não pode ser menor do que 0,396. Logo, os pontos do gráfico de probabilidade normal parecem estar distribuídos próximos de uma linha reta imaginária.

| N1             | N2             | $N2-N1$          |
|----------------|----------------|------------------|
| 6              | 7              | 1                |
| $\overline{2}$ | 5              | 3                |
| 5              | 3              | $-2$             |
| $\overline{4}$ | $\overline{4}$ | $\boldsymbol{0}$ |
| 9              | $\overline{4}$ | $-5$             |
| 7              | $\overline{c}$ | $\frac{-5}{-3}$  |
| 6              | 3              |                  |
| $\overline{2}$ | $\overline{4}$ | $\overline{2}$   |
| 7              | 6              | $-1$             |
| 5              | $\overline{2}$ | $-3$             |
| 8              | 5              | $-3$             |
| 7              | 5              | $-2$             |

**Tabela 12: Notas do Pré-Teste (N1) e notas do Pós-Teste (N2) da Turma B**
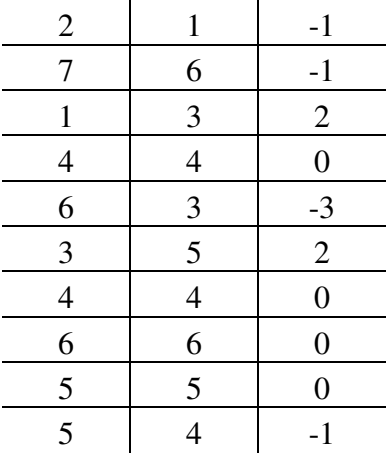

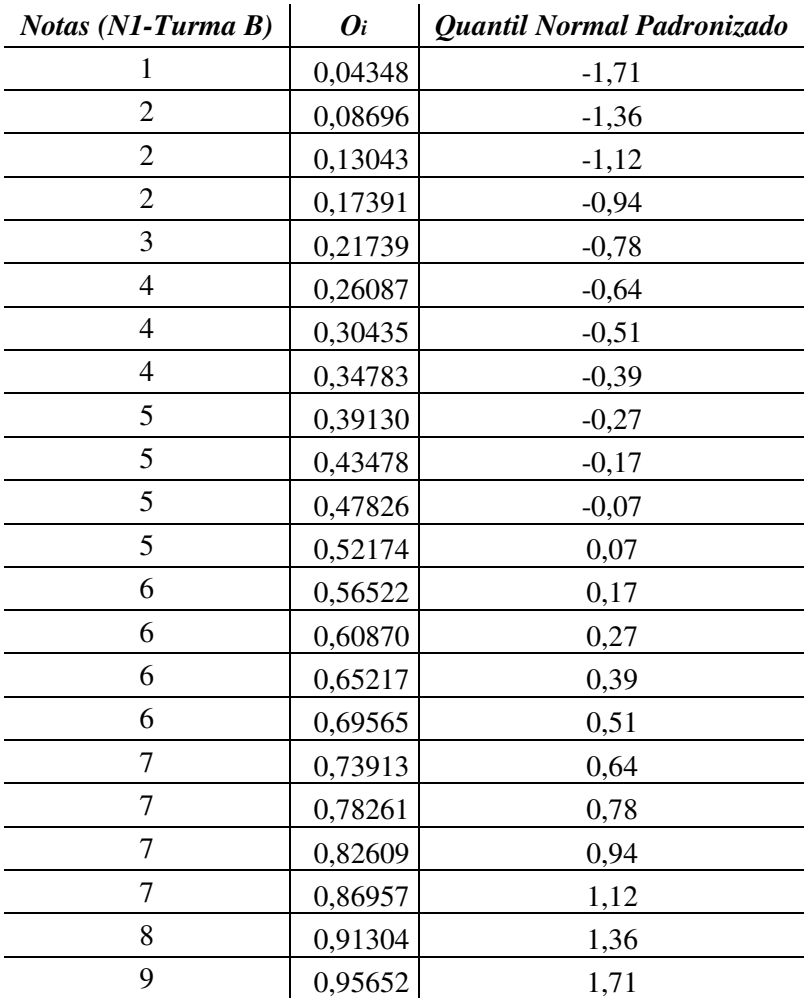

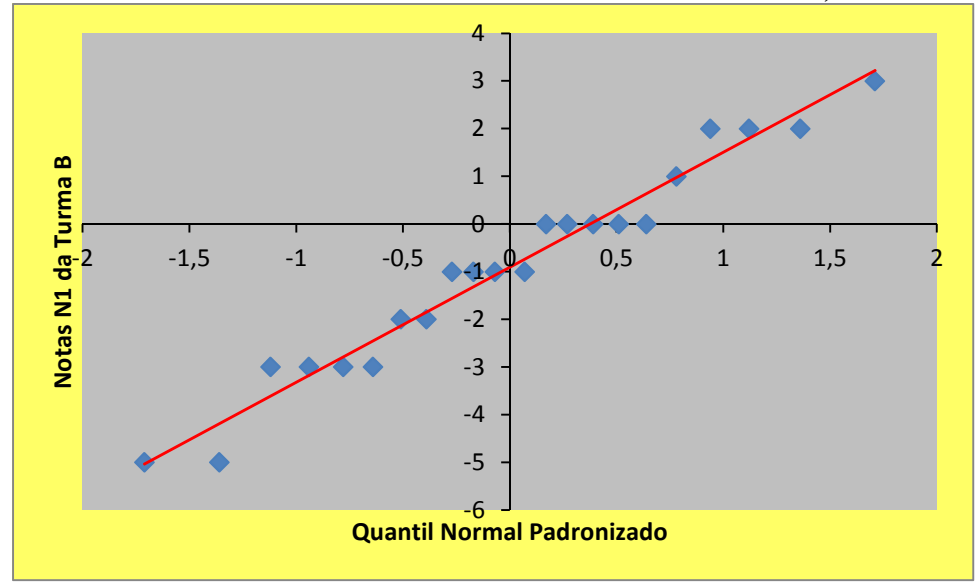

**Gráfico 8 – Gráfico de Probabilidade Normal da Tabela 13, Coluna 1.** 

Através do Excel, encontramos o valor o coeficiente de correlação Linear de Pearson dos pontos da tabela imediatamente acima:

#### *r (coeficiente de Pearson) = 0,984128*

Observando a Tabela 2, do Apêndice D, para n = 22, e com um grau de significância de 5%, o valor de r não pode ser menor do que 0,444. Logo, os pontos do gráfico de probabilidade normal parecem estar distribuídos próximos de uma linha reta imaginária.

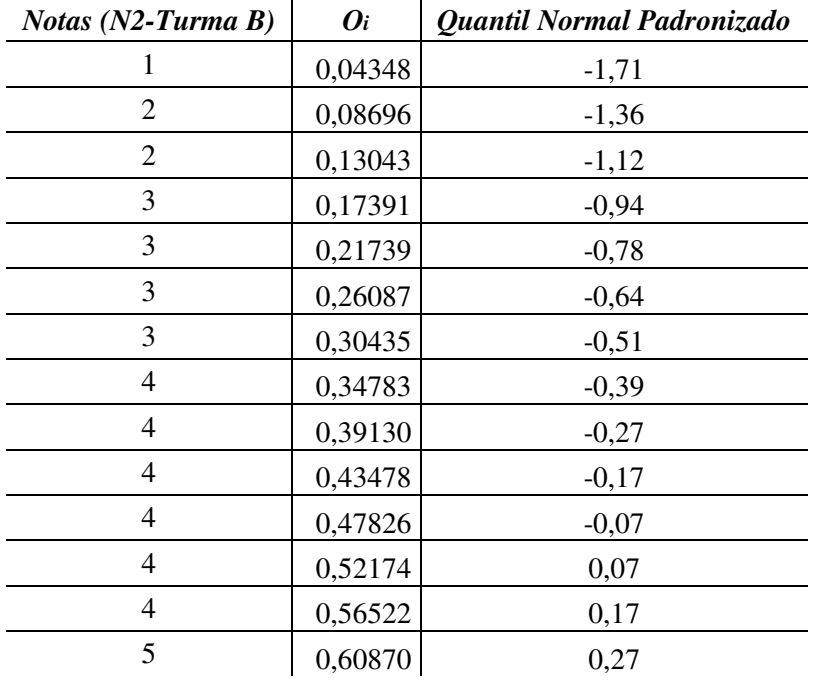

|   | 0,65217 | 0,39 |
|---|---------|------|
|   | 0,69565 | 0,51 |
|   | 0,73913 | 0,64 |
| 5 | 0,78261 | 0,78 |
| 6 | 0,82609 | 0,94 |
| 6 | 0,86957 | 1,12 |
| 6 | 0,91304 | 1,36 |
|   | 0,95652 | 1,71 |

**Gráfico 9 – Gráfico de Probabilidade Normal da Tabela 13, Coluna 2.** 

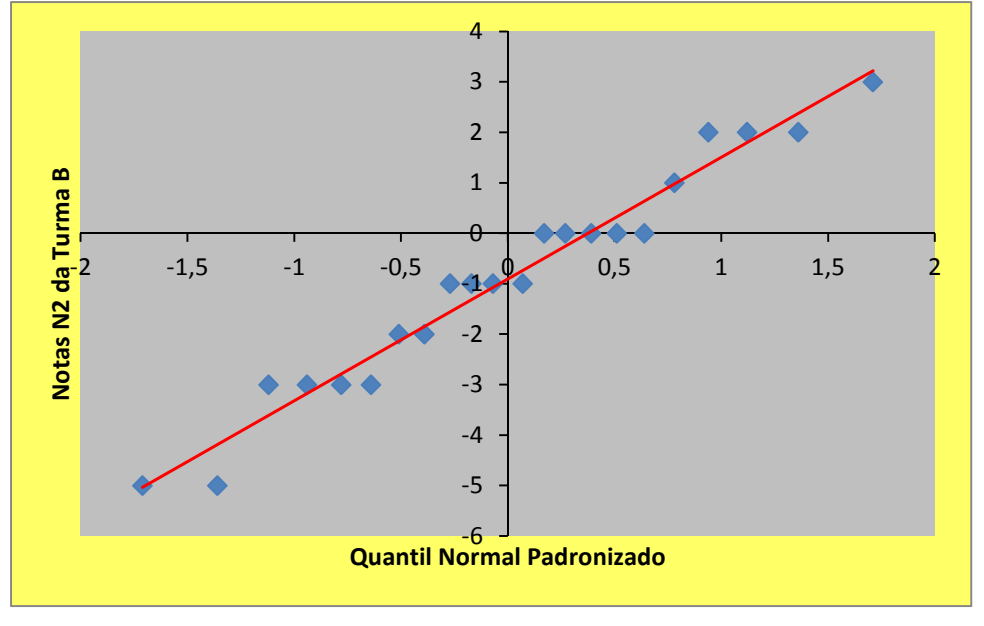

Através do Excel, encontramos o valor o coeficiente de correlação Linear de Pearson dos pontos da tabela imediatamente acima:

#### *r (coeficiente de Pearson) = 0,980823*

Observando a Tabela 2, do Apêndice D, para n = 22, e com um grau de significância de 5%, o valor de r não pode ser menor do que 0,444. Logo, os pontos do gráfico de probabilidade normal parecem estar distribuídos próximos de uma linha reta imaginária.

| Diferenças das Notas<br>$N2$ e $NI$ - (Turma B) | $\boldsymbol{0}$ i | Quantil Normal Padronizado |
|-------------------------------------------------|--------------------|----------------------------|
| $-5$                                            | 0,04348            | $-1,71$                    |
| $-5$                                            | 0,08696            | $-1,36$                    |
| $-3$                                            | 0,13043            | $-1,12$                    |
| $-3$                                            | 0,17391            | $-0,94$                    |
| $-3$                                            | 0,21739            | $-0,78$                    |
| $-3$                                            | 0,26087            | $-0,64$                    |
| $-2$                                            | 0,30435            | $-0,51$                    |
| $-2$                                            | 0,34783            | $-0,39$                    |
| $-1$                                            | 0,39130            | $-0,27$                    |
| $-1$                                            | 0,43478            | $-0,17$                    |
| $-1$                                            | 0,47826            | $-0,07$                    |
| $-1$                                            | 0,52174            | 0,07                       |
| $\boldsymbol{0}$                                | 0,56522            | 0,17                       |
| $\mathbf{0}$                                    | 0,60870            | 0,27                       |
| $\overline{0}$                                  | 0,65217            | 0,39                       |
| $\overline{0}$                                  | 0,69565            | 0,51                       |
| $\overline{0}$                                  | 0,73913            | 0,64                       |
| $\mathbf{1}$                                    | 0,78261            | 0,78                       |
| $\overline{2}$                                  | 0,82609            | 0,94                       |
| $\overline{2}$                                  | 0,86957            | 1,12                       |
| $\overline{2}$                                  | 0,91304            | 1,36                       |
| 3                                               | 0,95652            | 1,71                       |

**Gráfico 10 – Gráfico de Probabilidade Normal da Tabela 13, Coluna 3.** 

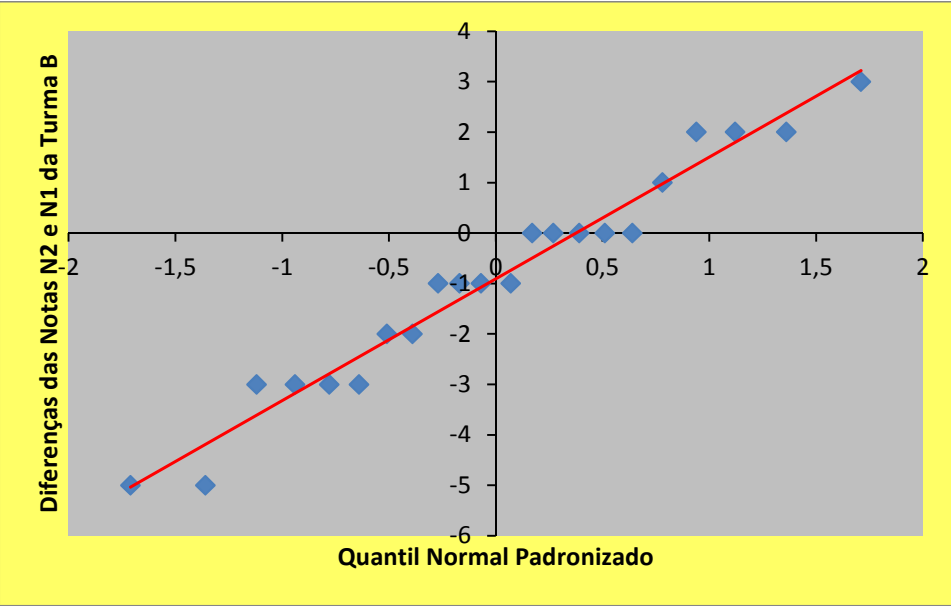

Com o Excel, encontramos o valor o coeficiente de correlação Linear de Pearson dos pontos da tabela imediatamente acima:

#### *r (coeficiente de Pearson) = 0,983167*

Observando a Tabela 2, do Apêndice D, para n = 22, e com um grau de significância de 5%, o valor de r não pode ser menor do que 0,444. Logo, os pontos do gráfico de probabilidade normal parecem estar distribuídos próximos de uma linha reta imaginária.

# **Apêndice D**

### **A Distribuição t de Student**

A Distribuição *t de Student* foi desenvolvida pelo Matemático, Químico e Estatístico britânico chamado William Gosset, que viveu de 1876 a 1937. Em 1899 Gosset foi trabalhar para a Cervejaria Guiness, uma das maiores da época, em Dublin como químico no departamento de fermentação.

Devido à necessidade de trabalhar com pequenas amostras para melhorar a qualidade da cerveja, Gosset deduziu a distribuição "t" ( publicada em 1908), a qual tem o seu pseudónimo "Student". Como o fabricante da cerveja Guiness não queria que os resultados da qualidade da sua cerveja fossem publicados, pois tinha medo das fábricas concorrentes, não deixou que Gosset publicasse a sua maravilhosa descoberta, a qual mais tarde veio dar um grande contributo ao desenvolvimento dos métodos estatísticos. Por isso a necessidade do pseudónimo.

Esta distribuição é recomendada quando não é conhecido o desvio padrão populacional e amostra cumpre dois principais requisitos:

- 1) A amostra é uma amostra aleatória simples;
- 2) A amostra provém de uma população normalmente distribuída ou n > 30.

Como não é conhecido o valor do desvio padrão populacional, ele é estimado com o valor do desvio padrão amostral. Se uma população tem distribuição normal, então a **distribuição t de Student** (em geral chamada de **distribuição t**) é definida como

$$
t = \frac{\overline{x} - \mu}{\frac{s}{\sqrt{n}}}
$$

em que

*x* é a média aritmética amostral;

 $\mu$ é a média aritmética populacional;

*s*é o desvio padrão amostral;

*n* é o número de elementos da amostra.

A distribuição t é usada para encontrar valores críticos, denotado por  $t_{\alpha/2}$ , para a construção de um intervalo de confiança. Ela possui algumas propriedades:

- 1) A distribuição t de Student é diferente para tamanhos amostrais diferentes.
- 2) Ela tem a mesma forma geral de sino que a distribuição normal. Sua forma mais larga reflete a maior variabilidade que se espera quando se usa o desvio padrão amostral como estimativa do desvio padrão populacional.
- 3) A distribuição t de Student tem uma média *t* = 0 .
- 4) O desvio padrão da distribuição t de Student varia com o tamanho da amostra e é maior do que 1.
- 5) À medida que o tamanho *n* da amostra se torna maior, a distribuição t de Student se aproxima da normal padrão.

**Figura 10**: **Comparação entre a Distribuição t de Student para Alguns** 

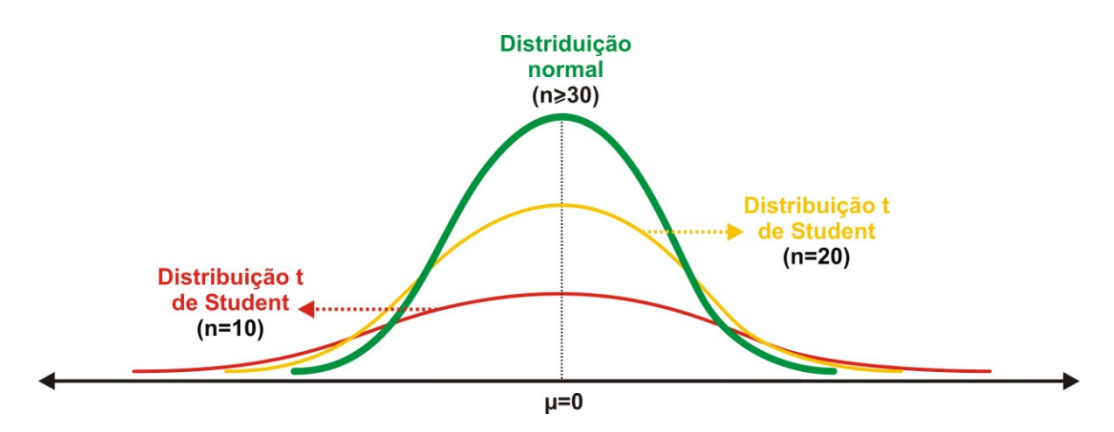

**valores de** *n* **com a Distribuição Normal**

# Apêndice E

## As Tabelas Estatísticas

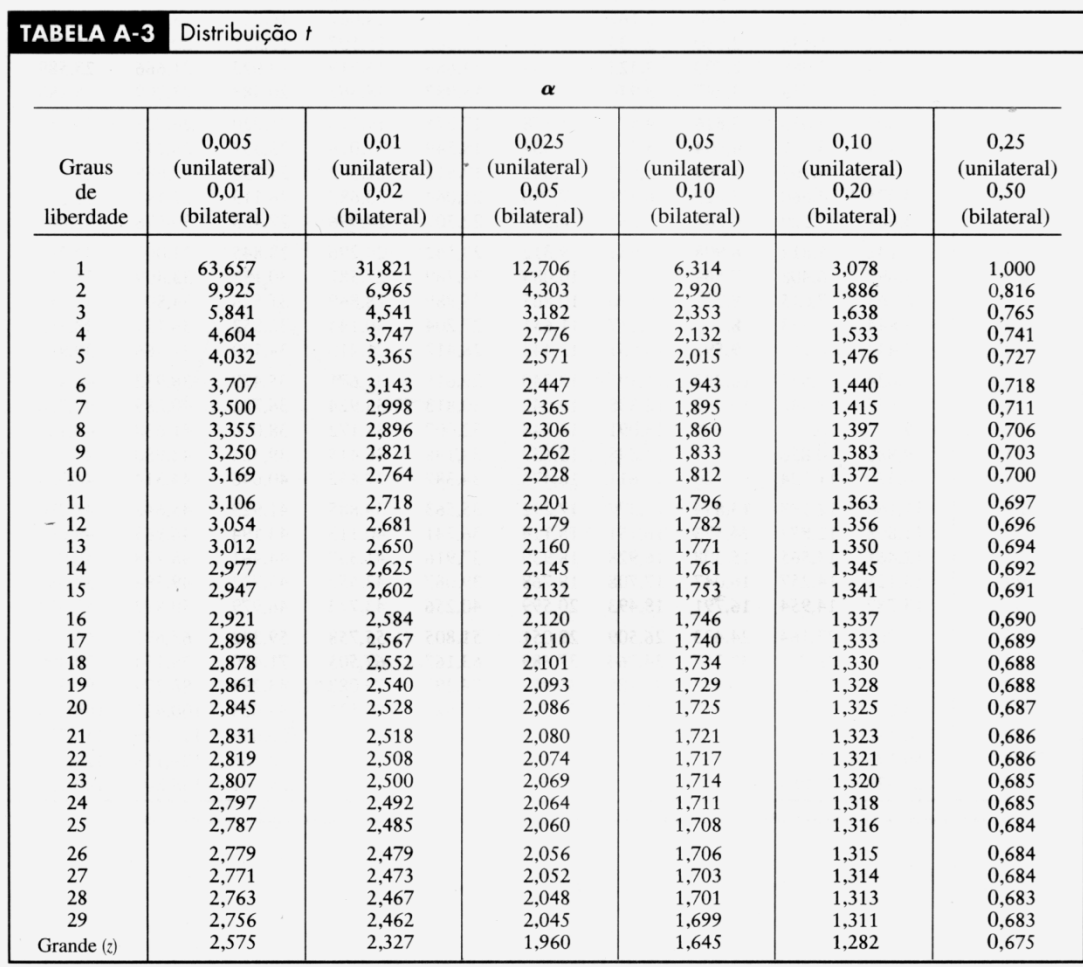

### **Tabela 2: Valores Críticos do Coeficiente de Correlação** *r* **de Pearson**

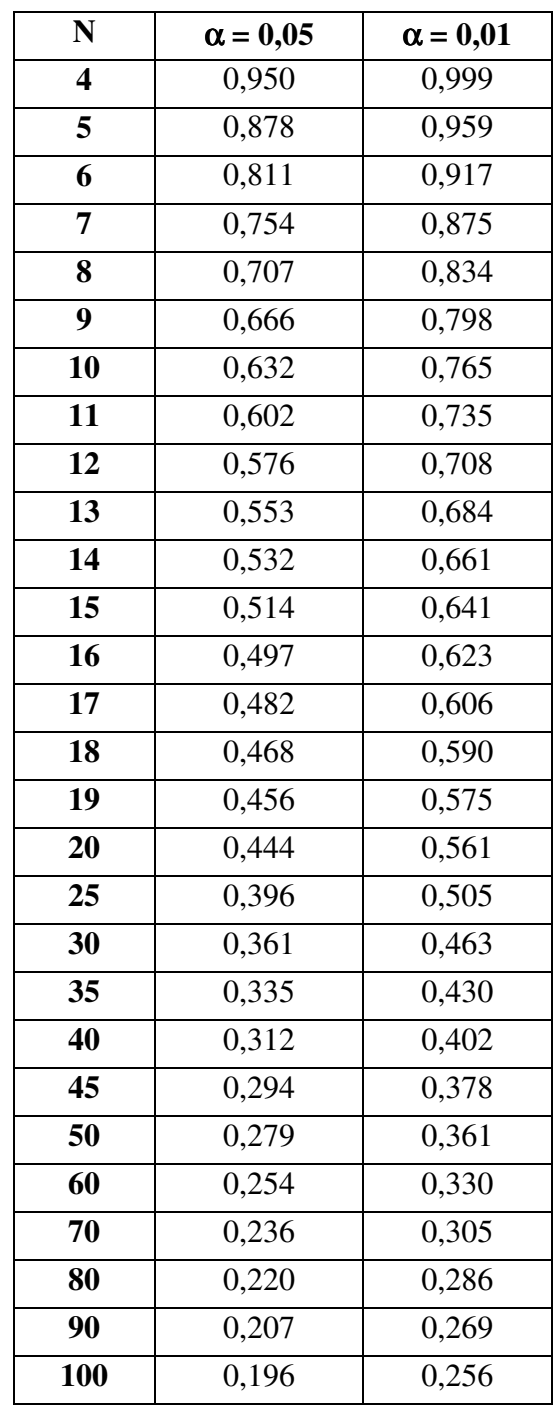

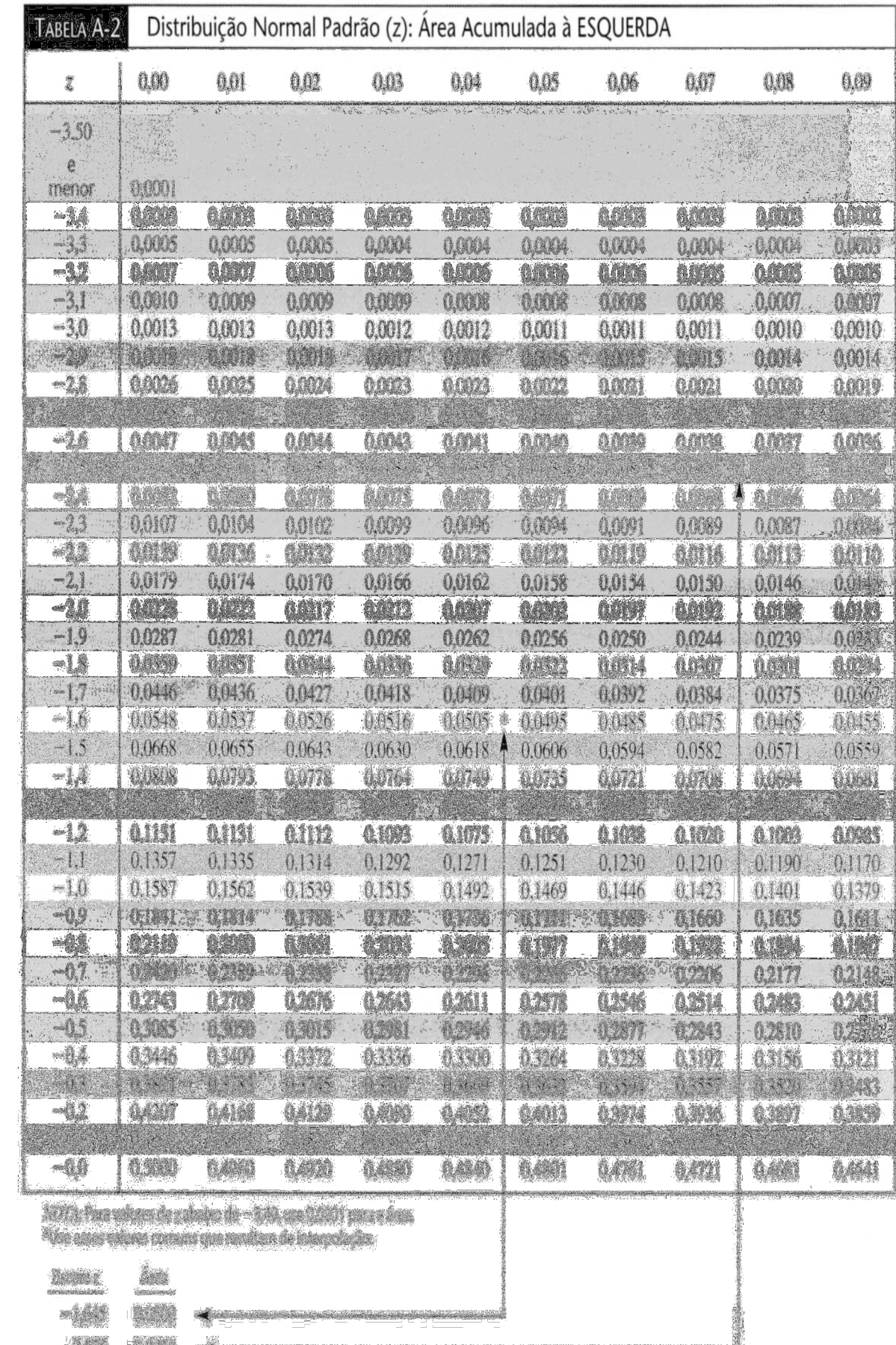

# **Apêndice F**

## Alguns Formulários da Pesquisa

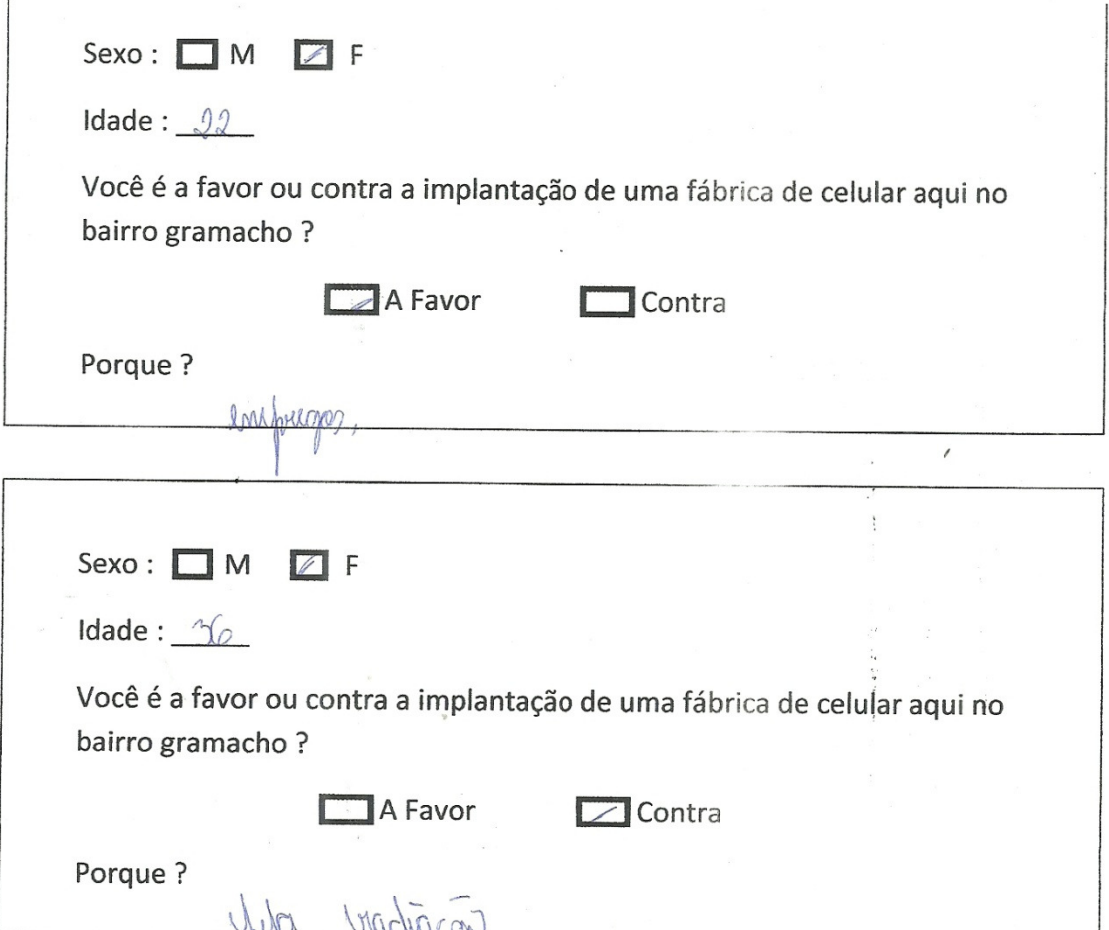

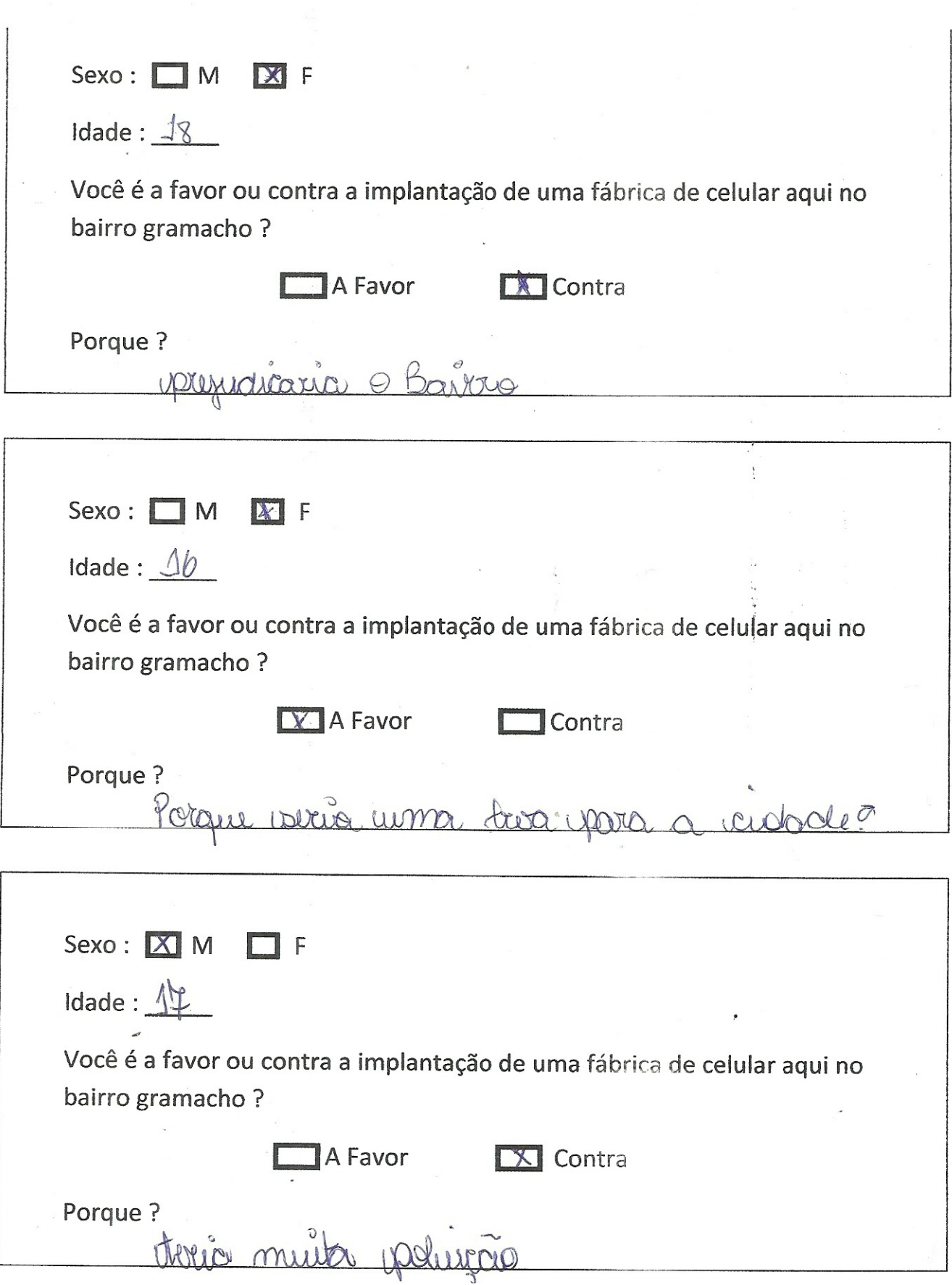

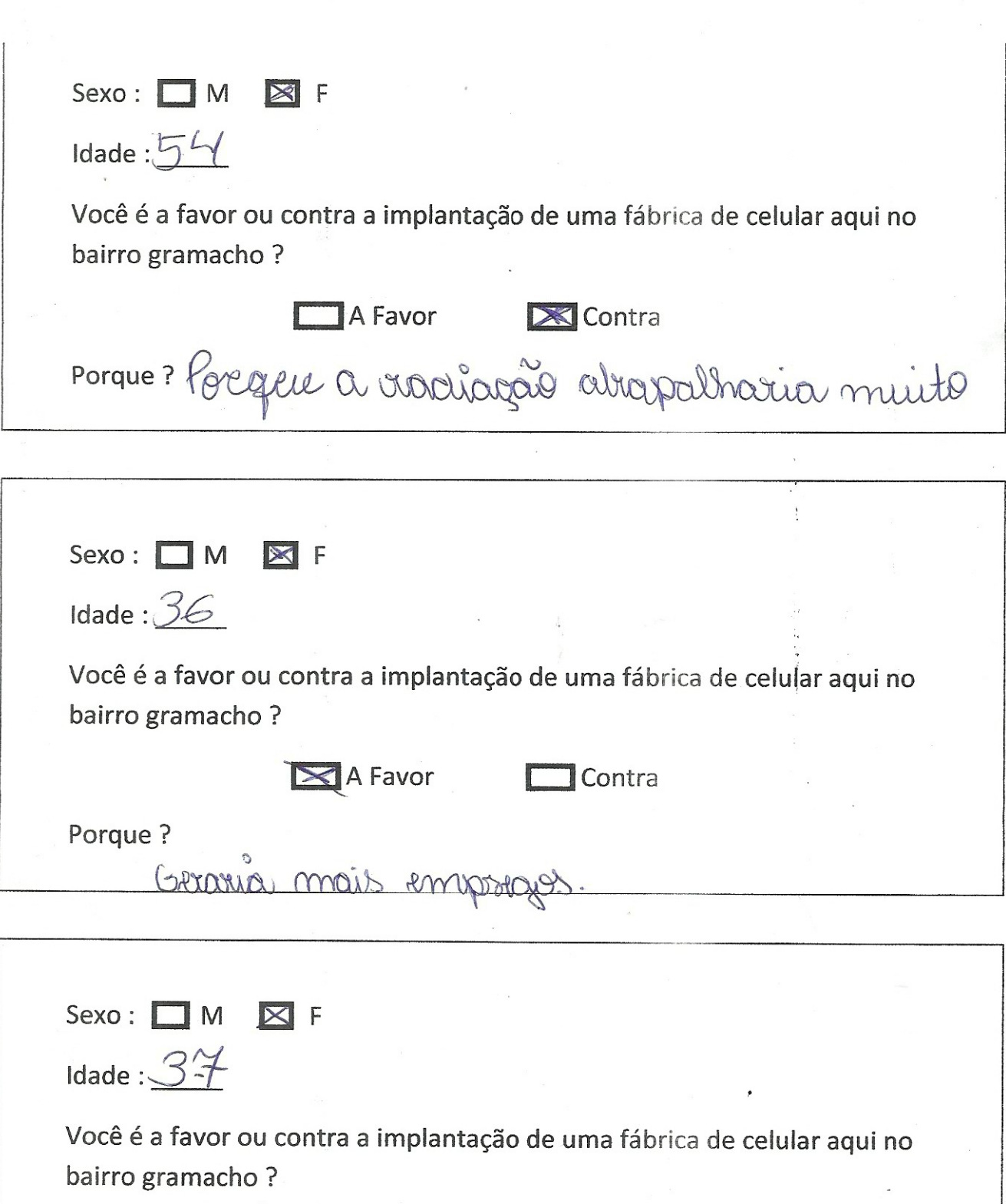

 $\blacksquare$  A Favor  $\sum$  Contra Porque? P.<br>Não uria vialer a gena

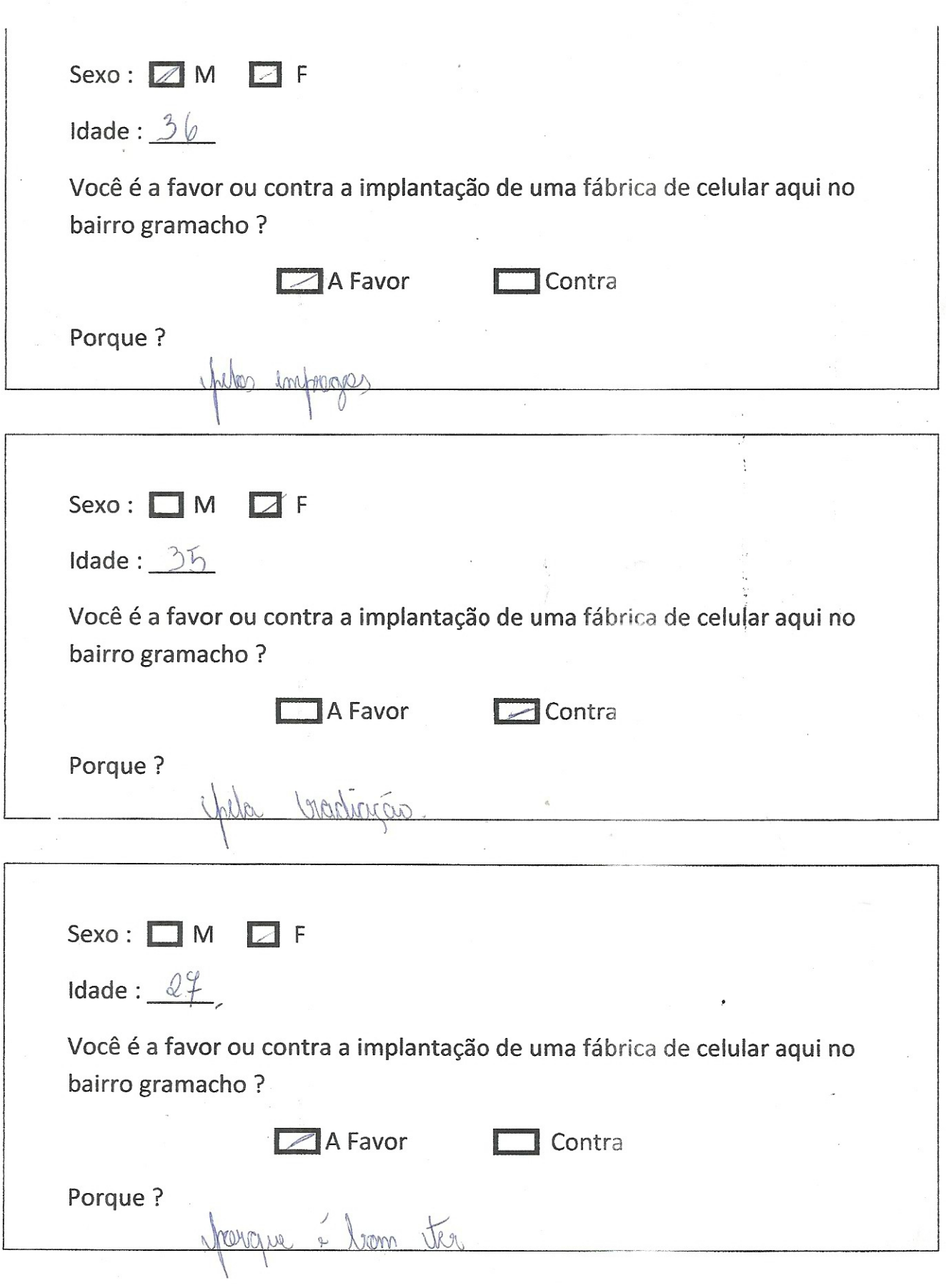

 $\mathcal{R}$ 

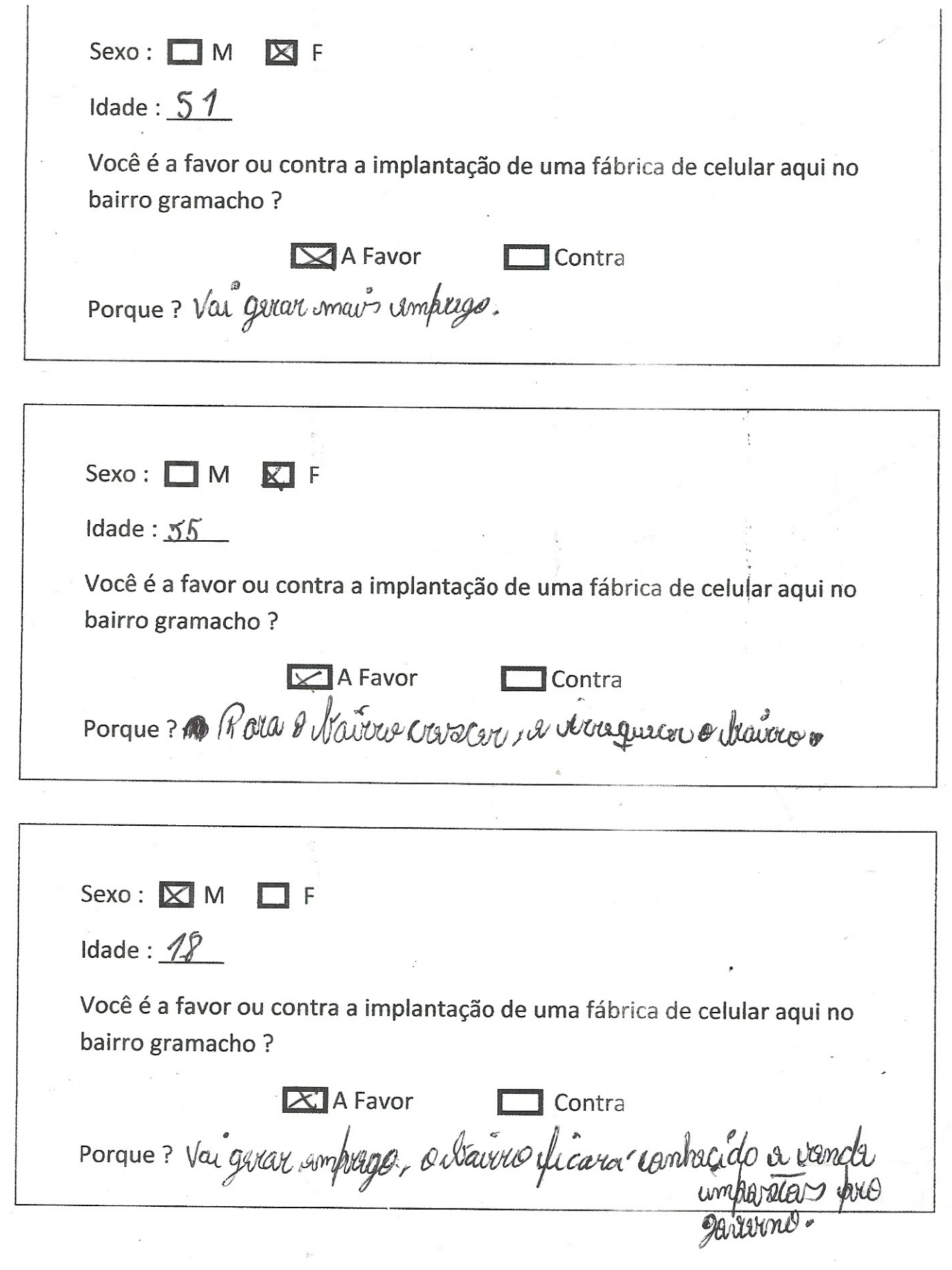

88

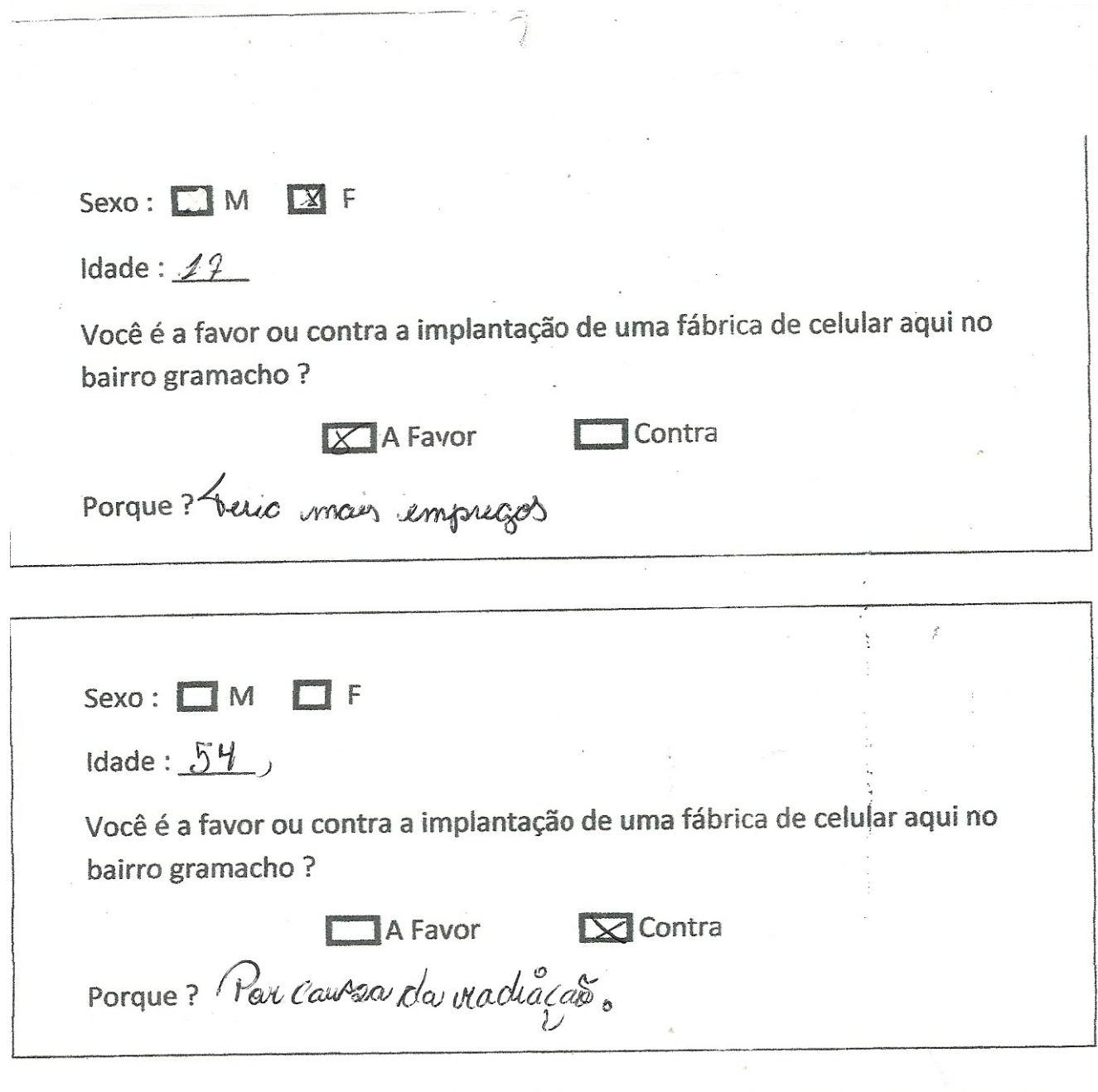

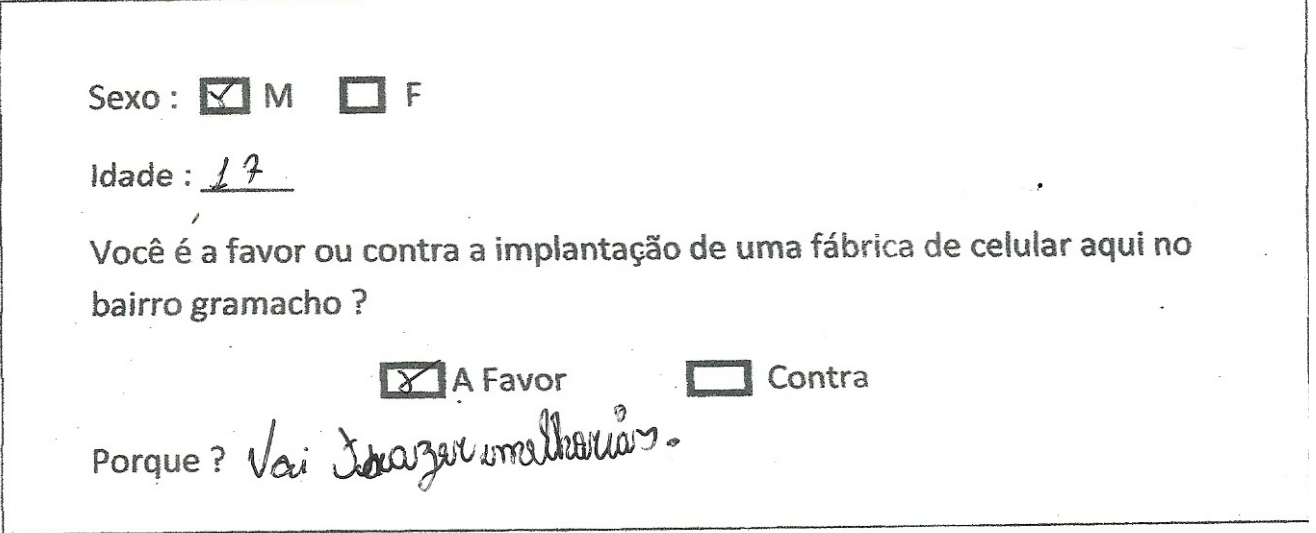

## **Referências Bibliográficas**

- [1] BATANERO, C., (2011). *Estadística con Proyectos.* Universidad de Granada.
- [2] BATANERO, C., (2000). *Cap on va l'educació estadística*. *Blaix*, 15, 2-13.
- [3] BATANERO. (Ed.) (2001). *Training researchers in the use of statistics.* Voorburg: International Association for Statistical Education e International Statistical Institute.
- [4] BRASIL. Ministério da Educação e Cultura. *Lei de Diretrizes Básicas da Educação.* Brasília, Documento Oficial, 1996.

[5] \_\_\_\_\_\_\_\_\_\_\_\_\_\_\_\_\_\_\_\_\_. *Parâmetros Curriculares Nacional.* Brasília, Documento Oficial, 1997.

[6] GAL, I (2002). *Adult's statistical literacy. Meanings, components, responsibilities.* International Statistical Review.

[7] GARFIELD, J. B. y Burrill, G. (Eds.) (1997). *Research on the role of technology in teaching and learning statistics.* Voorburg: International Association for Statistical Education e International Statistical Institute.

[8] GIUSEPPE, Moscarini e OTTAVIANI, Marco (1998): *"Prince Competition for na Informed Buyer"* Cowles Foudation, Yale University.

[9]http://www.ibge.gov.br/home/presidencia/noticias/guia\_do\_censo\_2010\_apresentaca o.php. Acesso em 14 de janeiro de 2012.

[10] http://www.ibge.gov.br Acesso em 14 de janeiro de 2012.

[11] IEZZI, G., *et ali*: *Matemática e Realidade*. 6ª Ed. Editora Saraiva, 2008.

[12] LOPES, C. E. (2008): "*O ensino da estatística e da probabilidade na educação básica e a formação dos professores"* Cad. Cedes, Campinas, vol. 28.

[13] OTTAVIANI, M. G. (1998). Developments and perspectives in statistical education. *Proceedings of the Joint IASS/IAOS Conference. Statistics for Economic and Social Development*

[14] SIQUEIRA, A. S.: "*Estudo e Análise do Método Estocástico Multi Level Single Linkage para Otimização Global*", Dissertação de Mestrado, IPRJ, Nova Friburgo, RJ; 2001

[15] TRIOLA, M. F.. :"*Introdução à Estatística*" vol. 10, Rio de Janeiro, Ed. LTC, 2008

[16] WALLMAN, K. K. (1993). *Enhancing Statistical Literacy: Enriching our society*. Journal of the American Statistical Association.